# MINISTÉRIO DA DEFESA EXÉRCITO BRASILEIRO DEPARTAMENTO DE CIÊNCIA E TECNOLOGIA INSTITUTO MILITAR DE ENGENHARIA CURSO DE GRADUAÇÃO EM ENGENHARIA MECÂNICA E DE **ARMAMENTO**

1 Ten MATHEUS BOZZA

# ESTUDO COMPARATIVO ENTRE SIMULAÇÃO NUMÉRICA E DETONAÇÃO REAL DOS DANOS GERADOS POR UM JATO DE CARGA OCA SOBRE UM ALVO ROCHOSO

Rio de Janeiro 2019

# **INSTITUTO MILITAR DE ENGENHARIA**

1 Ten MATHEUS BOZZA

# ESTUDO COMPARATIVO ENTRE SIMULAÇÃO NUMÉRICA E DETONAÇÃO REAL DOS DANOS GERADOS POR UM JATO DE CARGA OCA SOBRE UM ALVO ROCHOSO

Projeto de Fim de Curso apresentado como requisito para conclusão do curso de graduação no Instituto Militar de Engenharia e obtenção do título de Engenheiro com habilitação em Mecânica e Armamento.

Orientador: Prof. Maj Édio Pereira Lima Júnior - D.Sc.

Rio de Janeiro 2019

# CIP - Catalogação na Publicação

Bozza, Matheus Estudo comparativo entre simulação numérica e detonação real dos danos gerados por um jato de<br>carga oca sobre um alvo rochoso / Matheus Bozza. -Rio de Janeiro, 2019. 61 f. Orientador: Édio Pereira Lima Júnior. Projeto Final de Curso (graduação) - Instituto<br>Militar de Engenharia, Bacharel em Engenharia<br>Mecânica e de Armamento, 2019. 1. Carga oca. 2. Canhoneio. 3. Completação. 4. ANSYS AUTODYN. I. Pereira Lima Júnior, Édio, orient. II. Título

Elaborado pelo Sistema de Geração Automática da Biblioteca do IME. Os dados foram fornecidos pelo(a) próprio(a) autor(a).

### INSTITUTO MILITAR DE ENGENHARIA

### 1 Ten MATHEUS BOZZA

# ESTUDO COMPARATIVO ENTRE SIMULAÇÃO NUMÉRICA E DETONAÇÃO REAL DOS DANOS GERADOS POR UM JATO DE CARGA OCA SOBRE UM ALVO ROCHOSO

Projeto de Fim de Curso apresentado como requisito para conclusão do curso de graduação no Instituto Militar de Engenharia e obtenção do título de Engenheiro com habilitação em Mecânica e Armamento.

Orientador: Prof. Maj Édio Pereira Lima Júnior - D.Sc.

Aprovado em 26 de Setembro de 2019 pela seguinte Banca Examinadora:

Prof. Maj Édio Pereira Lima Júnior  $\oint$ D.Sc. do IME - Presidente o Rezende - D.Sc. do IME ré Luiz Tenor Diogo Lopes Fernandes - M.Sc. do IME Pfof. Cap

Rio de Janeiro 2019

 $\sqrt{2}$ 

Ao Instituto Militar de Engenharia, alicerce da minha formação  $p$ essoal e profissional.<br>

## **AGRADECIMENTOS**

Agradeço aos meus amigos de Mecânica (Betoni, Dantas, Dinoá, Gabriel, Luis Farias, Mota, Nazir, Neri, Sayuri e Souza), que tiveram paciência e sempre me ofereceram suporte quando eu mais precisei. Espero retribuir.

Também dedico esse trabalho a meus familiares, cônjuge e mestres, em especial ao meu Professor Orientador, por suas disponibilidades e atenções.

Por fim, agradeço a Deus por ter me auxiliado nessa longa jornada de formação que é coroada com a finalização desse trabalho.

$$
``\phi=1+\tfrac{1}{\phi}"
$$

**EUCLIDES** 

# SUMÁRIO

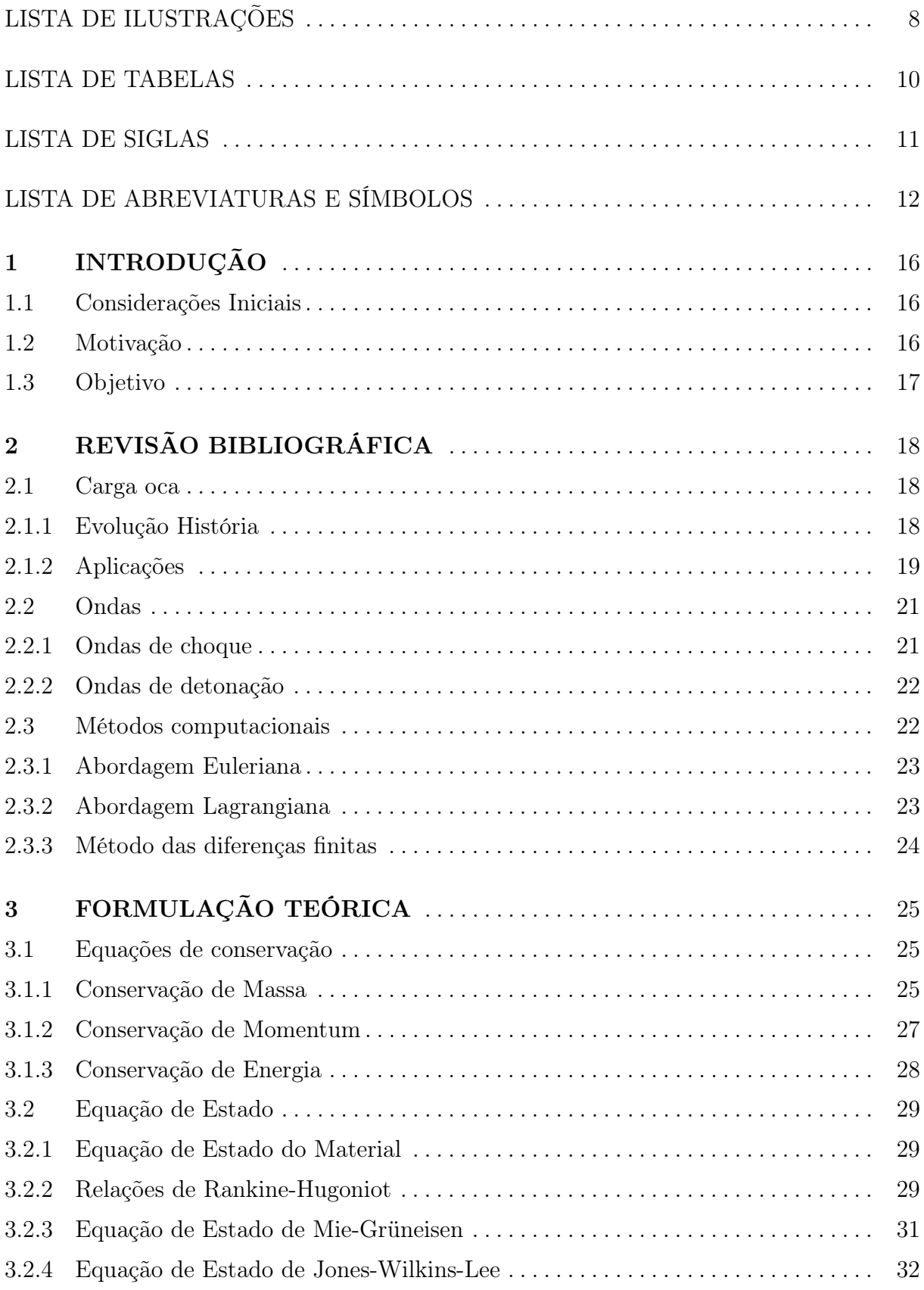

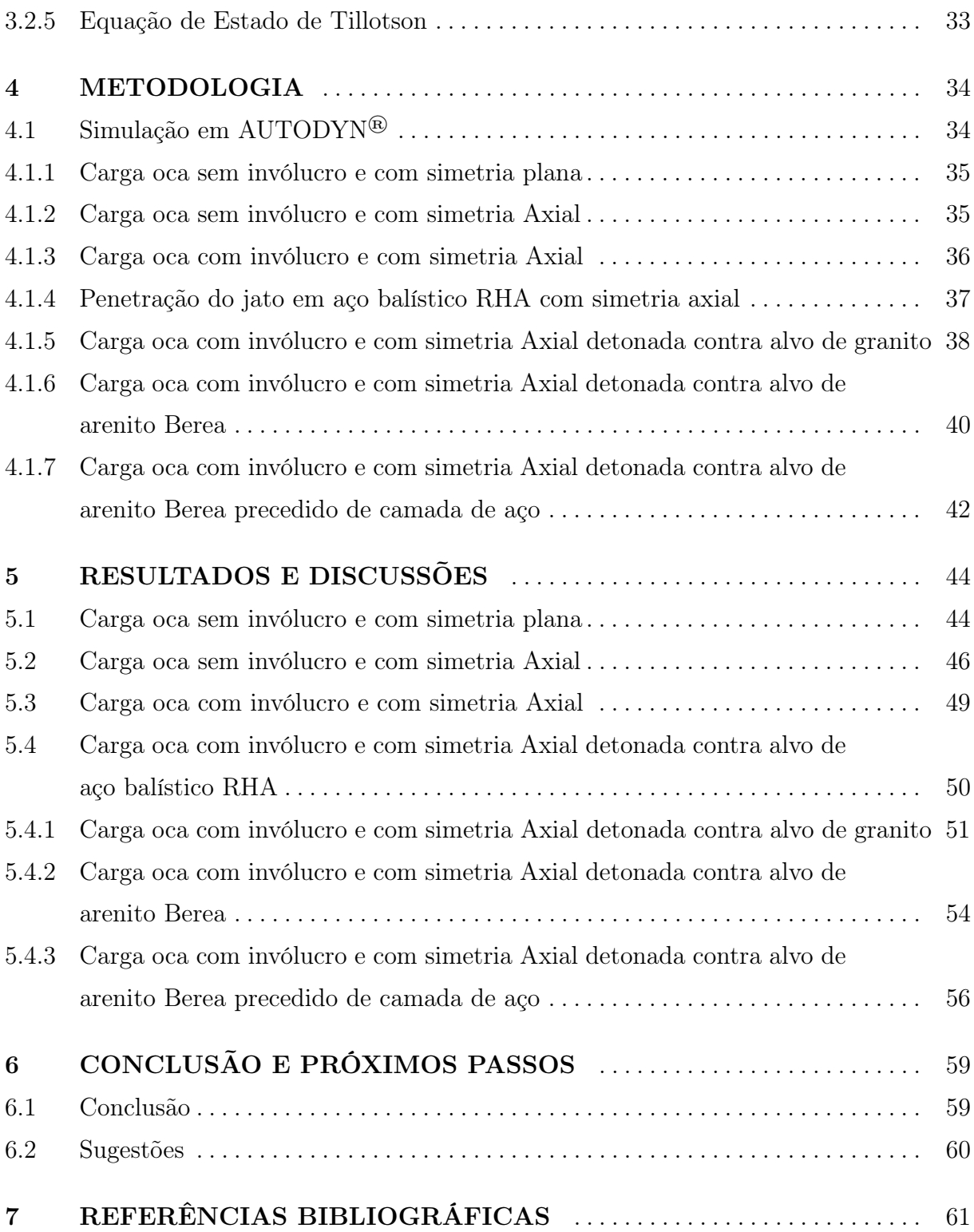

# LISTA DE ILUSTRAÇÕES

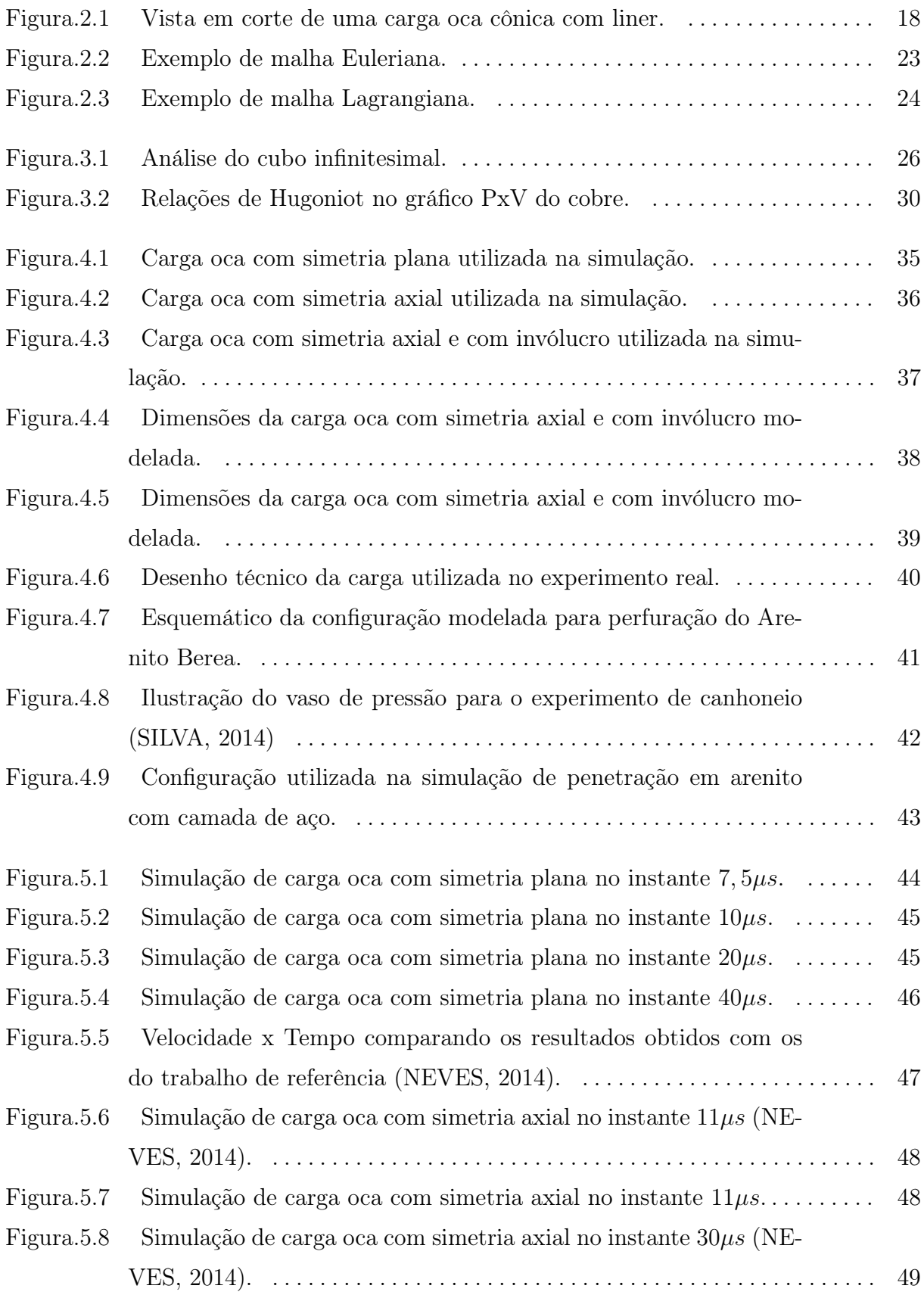

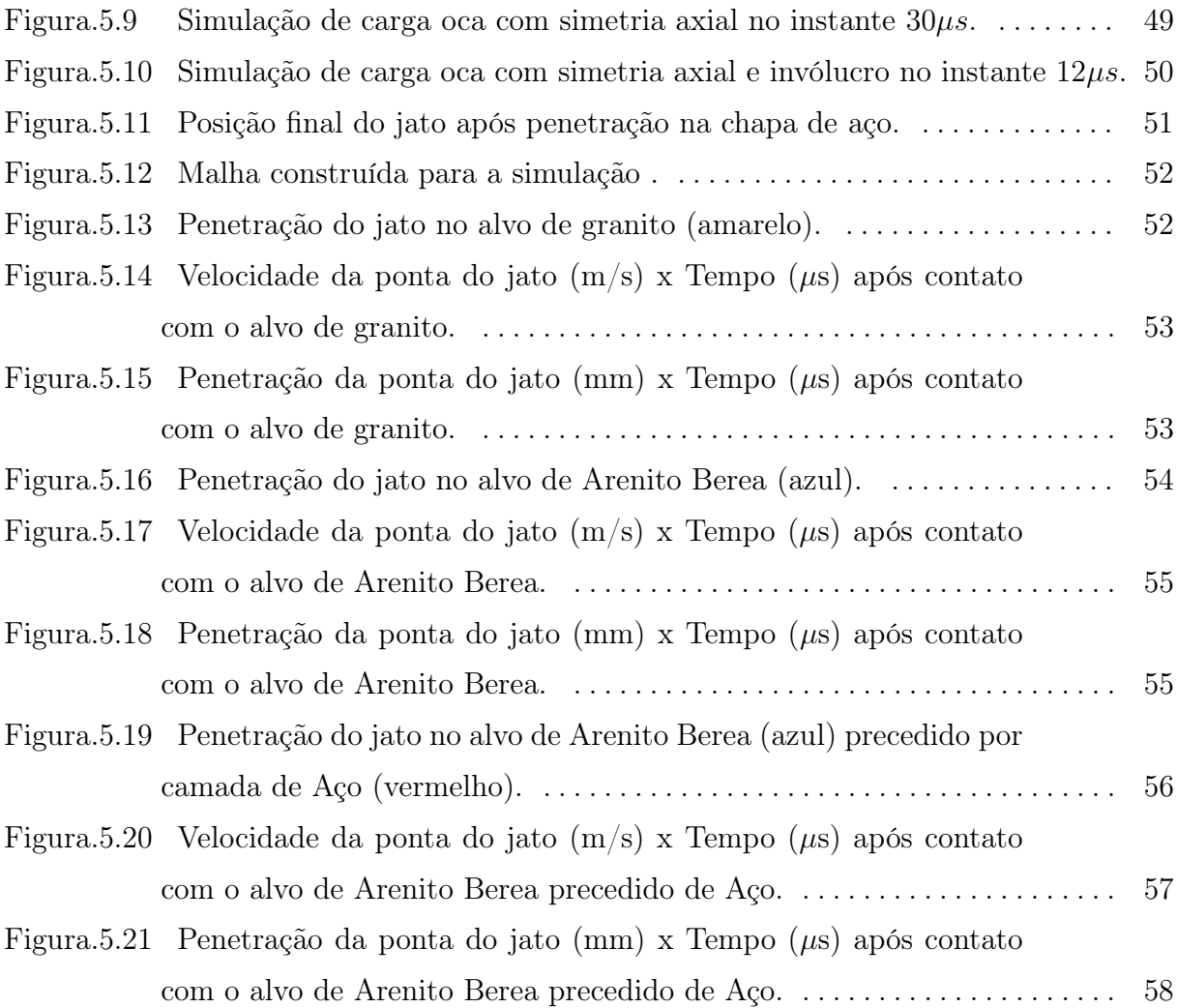

# LISTA DE TABELAS

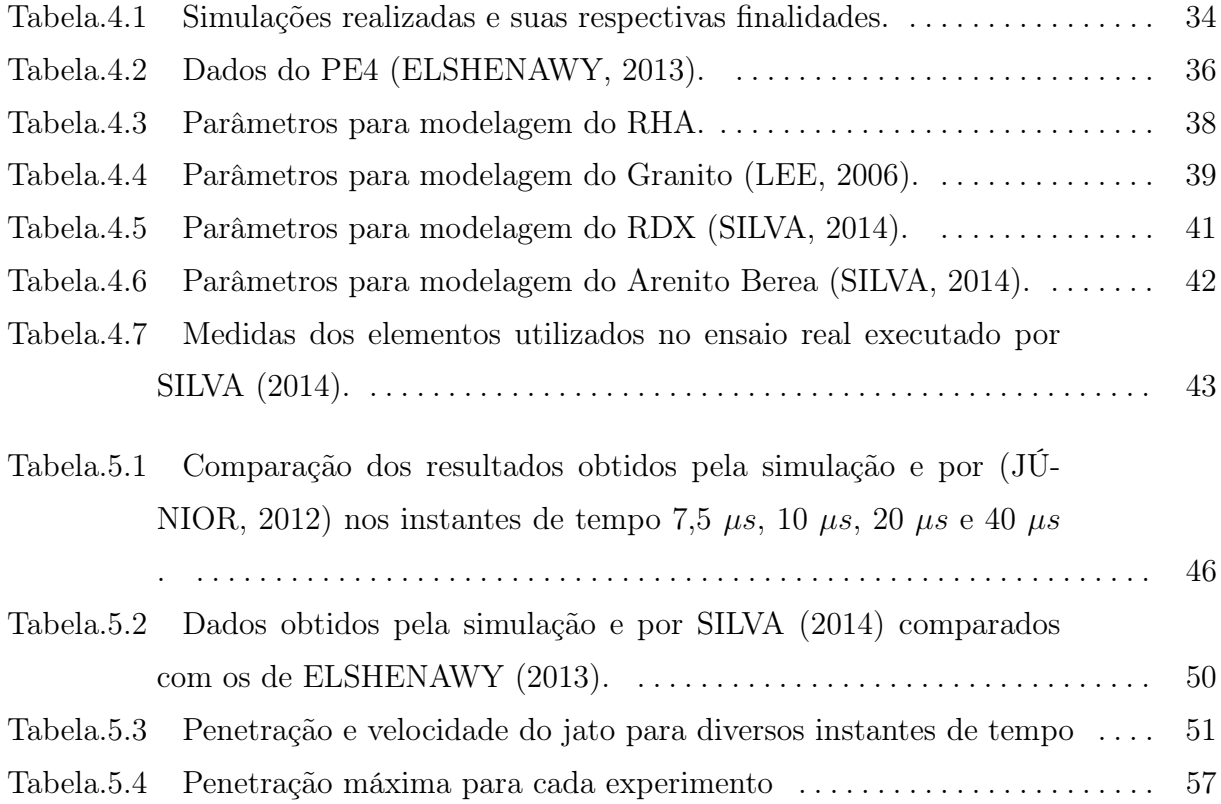

# LISTA DE SIGLAS

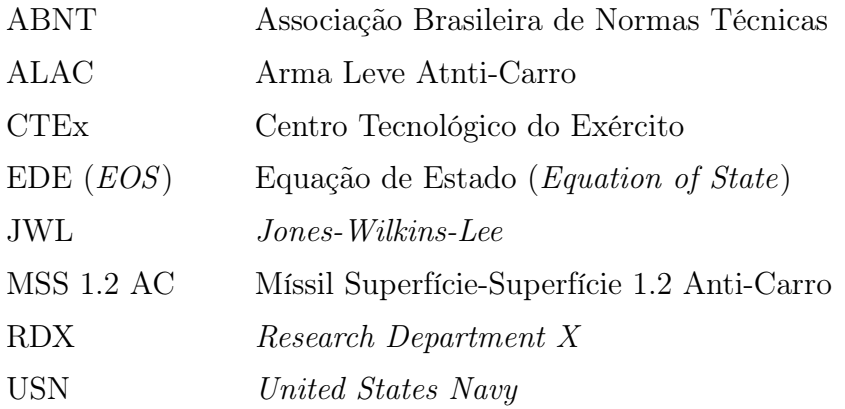

# LISTA DE ABREVIATURAS E SÍMBOLOS

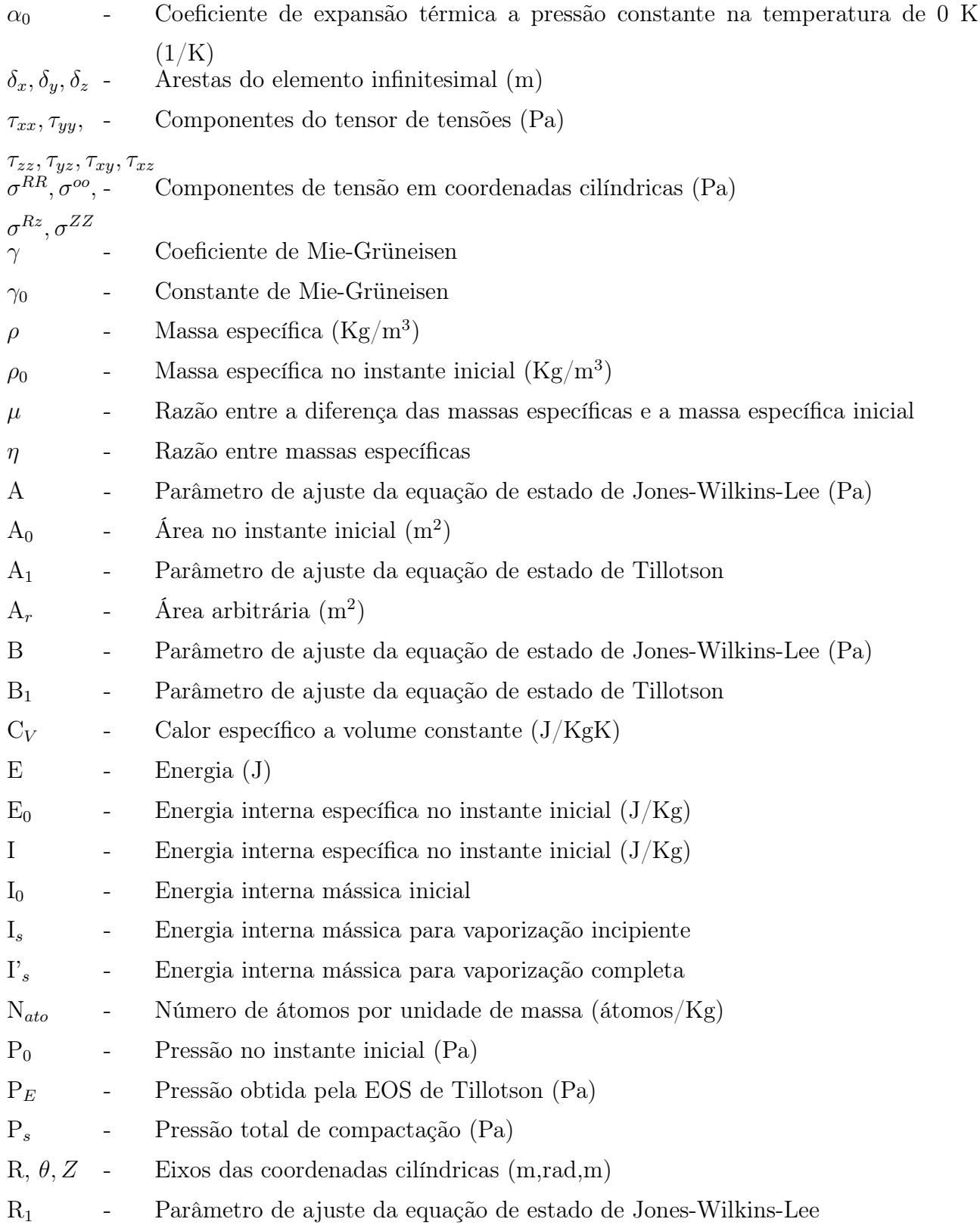

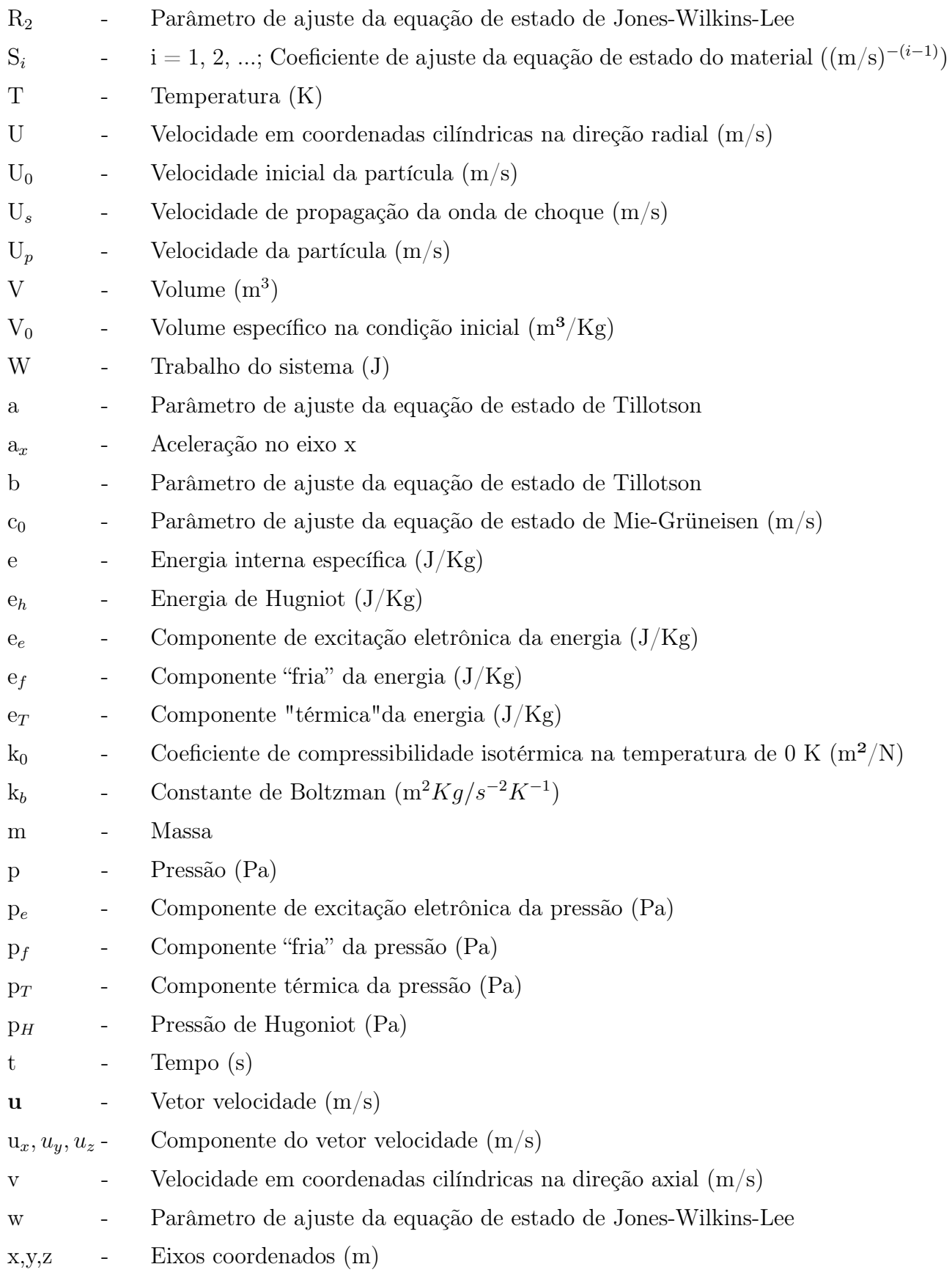

### **RESUMO**

O presente trabalho apresenta a teoria física que embasa a modelagem matemática do colapso de um cone de carga oca e a interação entre o jato formado e o alvo a ser perfurado. Também foram executadas simulações utilizando o software ANSYS AUTODYN®, de forma a comparar os resultados obtidos com os dados da literatura e com ensaios reais.

Para a modelagem do fenômeno, além das equações de conservação de massa, momentum e energia, foram escolhidas as equações de estado de Mie-Grüneisen para o revestimento metálico (liner), de Jones-Wilkins-Lee para os produtos da detonação do explosivo, a de Tillotson para a modelagem do alvo rochoso. Foram realizadas sete simulações de forma a abranger a formação do jato de uma carga com simetria planar e sem invólucro, uma carga com simetria axial e sem invólucro, uma carga com simetria axial e com invólucro, além de alguns casos envolvendo penetração do jato em alvos.

Obtiveram-se boas aproximações para o desenvolvimento do jato e sua interação com o alvo, validando a utilização do software por meio das quatro primeiras simulações. Além disso, foram efetuadas outras três modelagens objetivando comparar a penetração gerada em alvos rochosos por uma carga comercial, obtendo resultados com erro de 8,8%, na modelagem da penetração do jato em Arenito Berea precedido por uma camada de aço.

Palavras-chaves: ANSYS AUTODYN®, Arenito Berea, Carga oca, Canhoneio, Simulação.

### **ABSTRACT**

This paper presents the physical theory that underlies the mathematical modeling of the collapse of a shaped charge one and the interaction between the jet formed and the target to be perforated. Simulations were also performed using the ANSYS AUTODYN® software, in order to compare the results obtained with literature data and with real tests.

For the modeling of the phenomenon, in addition to the mass, momentum and energy conservation equations, were chosen the Mie-Grüneisen equations of state for the liner, the Jones-Wilkins-Lee for explosive blasting products and Tillotson for rock target modeling. Seven simulations were carried out to cover the jet formation of a planar symmetry load and without a shell, a load with axial symmetry and without a shell, a load with axial symmetry and with a shell, and some cases involving jet penetration in targets.

Good approximations were obtained for the development of the jet and its interaction with the target, validating the software utilization through the first four simulations. In addition, three other modeling were performed to compare the penetration generated on rocky targets by a commercial shaped charge, obtaining results with error of 8.8  $\%$ , in the simulation of the jet penetration in a berea sandstone preceded by a steel layer.

Key words: ANSYS AUTODYN<sup>®</sup>, Perforating, Sandstone Berea, Shaped charge, Simulation.

# 1 INTRODUÇÃO

#### $1.1$ CONSIDERAÇÕES INICIAIS

Explosivos são substâncias químicas ou uma mistura de substâncias químicas que estão em um estado metaestável e são capazes, por esta razão, de passarem por uma reação química extremamente rápida sem a participação de reagentes externos como oxigênio atmosférico. A reação pode ser iniciada por estímulos mecânicos (impacto e fricção), pela ação de calor (faíscas e chamas) ou pela ação de ondas de choque, sendo os produtos da reação predominantemente gasosos (MEYER, 2007).

A explosão é um processo de decomposição química que percorre o explosivo, provocando a geração de uma grande quantidade de energia (calor) e, geralmente, produtos gasosos em um curto espaço de tempo (AKHAVAN, 2004). Como a detonação se propaga a velocidades superiores à velocidade do som no explosivo, a frente de detonação delimita a separação do explosivo que ainda não foi afetada dos produtos gasosos.

Dada a semelhança com as ondas de choque, as ondas de detonação recebem um tratamento matemático similar. A principal diferença entre os dois fenômenos se traduz na liberação de energia química que ocorre apenas nas ondas de detonação (XIONG, 2017). Devido aos fenômenos de propagação de ondas de choque, à expansão gasosa e à liberação de energia química, que ocorrem de maneira extremamente rápida, os materiais próximos à carga explosiva detonada podem ser fragmentados e acelerados (MEYER, 1994). Esse fato implica na possibilidade do emprego de interfaces, geralmente metálicas, em contato com explosivos para diversas situações como soldagem por explosão, munições de armamento pesado e perfuração de poços de petróleo (ZUCAS, 1989).

#### MOTIVAÇÃO 1.2

Durante a história dos conflitos armados, sempre houve uma corrida incessante entre a eficiência das blindagens e o poder de penetração das munições. Diante disso, configurações envolvendo explosivos, como a apresentada no presente trabalho, passaram a ser uma das abordagens mais conceituadas, tornado-se de domínio imprescindível para um exército de grande porte.

Diante da crescente integração entre indústria e forças armadas observadas ao redor do mundo, a necessidade de se desenvolver tecnologias com emprego dual se faz de extrema importância para garantir estabilidade tanto ao projeto quanto à indústria que o conduz. No que diz respeito à carga oca, pode-se destacar a aplicabilidade dessa tecnologia no processo de canhoneio para completação de poços de petróleo.

Uma vez que a busca por jazidas de petróleo está sendo conduzida a locais cada vez mais remotos e profundos, esta técnica de completação tem se tornado vital para a produção de petróleo. Esse processo (canhoneio) consiste na comunicação com a reserva de óleo, obtida pela perfuração do revestimento do poço. Tal comunicação geralmente é efetuada pela detonação de cargas ocas contra as paredes do poço, de forma a gerar perfuração até um ponto ideal no interior das rochas que armazenam o óleo. A determinação desse ponto ótimo é uma busca constante das grandes petrolíferas, uma vez que a composição das rochas varia de região para região de exploração e uma comunicação bem executada implica em maior produção e, consequentemente, lucro.

Por se tratar de um estudo cujos experimentos possuem um alto custo, exigem um local apropriado e pessoal especializado, modelos matemáticos associados a métodos numéricos são uma excelente alternativa para o desenvolvimento de estudos na área. Com o desenvolvimento tecnológico, softwares com a capacidade de estimar os efeitos de um explosivo em colapso foram desenvolvidos, sendo um exemplo o ANSYS AUTODYN<sup>®</sup>.

### 1.3 OBJETIVO

O objetivo deste trabalho é realizar simulações numéricas em ANSYS AUTODYN<sup>®</sup> relativas ao colapso de artefatos tipo carga oca, específicos da indústria petrolífera, comparando o dano simulado e o produzido experimentalmente em um alvo rochoso.

# 2 REVISÃO BIBLIOGRÁFICA

#### 2.1 CARGA OCA

Carga oca se define como uma porção de explosivo que foi moldada de forma que, quando detonada, a energia da explosão é focalizada em uma determinada direção. A moldagem do explosivo é feita de forma que se deixa uma porção oca, com as mais variadas geometrias, voltada para a direção a qual se pretende focalizar a energia (ZUCAS, 1989). Com o intuito de aumentar o poder de perfuração, pode haver alguma espécie de material revestindo a porção oca. A essa camada de material, dá-se o nome de *liner* (ZUCAS, 1989).

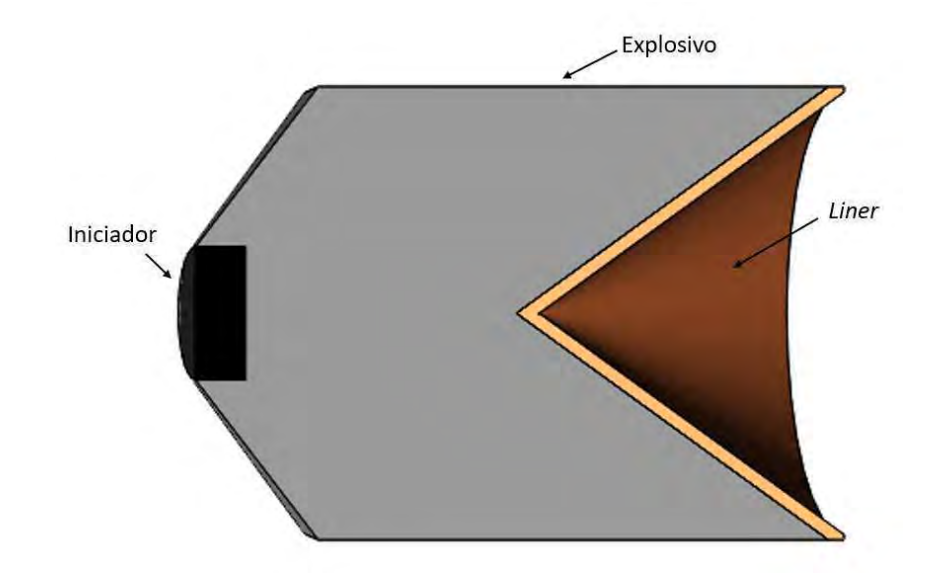

Figura. 2.1: Vista em corte de uma carga oca cônica com liner.

# 2.1.1 EVOLUÇÃO HISTÓRIA

A história da carga oca começa na idade média, período em que foi desenvolvido um precursor do dispositivo em questão, o petardo. O petardo consistia de um recipiente, de aço maciço, em que era inserida pólvora e que, posteriormente, era colocado em contato com a superfície que se desejasse danificar, de forma que a energia fosse focalizada (WALTERS, 1989).

Quanto à carga oca propriamente dita, a primeira referência que se tem notícia data de 1792 e é creditada a Franz von Baader (ZUCAS, 1989). Porém, uma vez que nessa época ainda não havia alto explosivos, sua pesquisa se deu com a utilização de pólvora, fato que limita a historia da carga oca, como utilizada atualmente, ao período pós 1867, ano em que Alfred Nobel criou a dinamite. A primeira menção a experimentos dessa natureza, envolvendo altos explosivos, se deu em 1883 por Von Foerster (WALTERS, 1989).

A primeira carga moldada com liner, teve sua primeira aparição em uma patente de G. Bloem of Dusseldorf, que desenvolveu uma casca que se assemelha a um liner esférico. No entanto, apesar dessas diversas descobertas no ramo em questão, como a transmissão de conhecimento era muito lenta e o assunto de interesse bélico, muitas tecnologias tiveram que ser redescobertas (ZUCAS, 1989).

As evoluções mais importantes desta tecnologia se deram graças aos estudos feitos por Charles Munroe, um químico americano que, durante seus trabalhos na Naval Torpedo Station, percebeu os efeitos da carga oca e iniciou uma extensa pesquisa em 1888. Munroe popularizou o conceito de carga oca através da publicação de diversos artigos, sendo um de seus experimentos mais famosos a detonação de blocos de explosivos em contato com chapas metálicas. O diferencial desse experimento era o fato de a carga explosiva conter a sigla USN (United States Navy) inscrita, em relevo negativo, em seu corpo. Como resultado, Munroe percebeu que a sigla era reproduzida na placa metálica com maior profundidade que a deformação causada pelo restante do explosivo, processo que passou a ser conhecido como gravação por explosivo. Além disso, Munroe percebeu que, se o explosivo fosse preparado de forma cilíndrica, a profundidade da cratera era maximizada  $(ZUCAS, 1989).$ 

A partir de então, diversos estudos por todo o mundo foram desenvolvidos com o intuito de se obter domínio sobre essa tecnologia tão inovadora. No ramo das munições, os principais períodos em que se têm notícias de avanços tecnológicos são os anos de guerra, sendo a Segunda Guerra Mundial a responsável pelos maiores avanços na área em questão (ZUCAS, 1989).

#### 2.1.2 APLICAÇÕES

Ao longo de sua história, a carga oca foi empregada em diversos segmentos da indústria e da ciência. Essa grande gama de aplicações pode ser explicada pela capacidade de se prover grande poder perfurante de maneira localizada.

### a) Aplicações militares

A aplicação mais imediata ao pensarmos no assunto certamente é a militar. Esse tipo de dispositivo é peça fundamental na elaboração de munições do tipo HEAT (High *Explosive Anti Tank/* Alto Explosiva Anti-carro), uma vez que apresenta a capacidade de perfurar as espessas blindagens de carros de combate com quantidade reduzida de explosivo. Tal característica é imprescindível, uma vez que os projéteis podem ser transportados por longas distâncias pelo combatente, além de auxiliar nas propriedades aerodinâmicas da munição. Exemplos de munições adotadas pelo Exército Brasileiro que utilizam tal tecnologia são a ALAC (Arma Leve Atnti-Carro), o lança rojão e o míssil MSS 1.2 AC (Míssil Superfície-Superfície 1.2 Anti-Carro).

Outro exemplo da aplicação da carga moldada no meio militar se deu durante a Segunda Guerra Mundial. O exército japonês desenvolveu um projeto que inseriu dispositivos de carga moldada, de liner hemisférico, na frente de suas aeronaves, com a finalidade de as transformar em armas nos ataques kamicaze. Essas bombas foram desenvolvidas em dois tamanhos: uma com 1,12 metros de diâmetro e 1300 quilos e outra com 1,6 metros de diâmetro e 2908 quilos (ZUCAS, 1989).

Ainda no meio militar, em intersecção com o meio civil, pode-se destacar a utilização em demolições, sendo um exemplo clássico dessa aplicação a destruição de pontes através de cortes em suas extremidades. É um método eficiente e que se utiliza de quantidade reduzida de explosivo, características que se enquadram perfeitamente na alta operacionalidade exigida em missões de caráter estratégico-militar.

### b) Aplicações civis

No meio civil também pode-se encontrar diversas aplicações. As siderúrgicas possuem grandes fornos em que o aço é fundido. Após ser liquefeito, ele tem de fluir por um duto para outra parte do processo. Porém, depois de algum tempo ligado, começa a se formar uma camada sólida, conhecida como salamandra de fogo, no fundo do forno, que atrapalha o fluxo do material pelo duto. Para realizar a desobstrução, são utilizados dispositivos explosivos com carga moldada. Esses dispositivos são introduzidos nos dutos e em seguida detonados, gerando a perfuração do material obstruente e a volta do fluxo normal de escoamento, sem destruir o forno, devido ao controle da profundidade de perfuração.

Uma segunda aplicação no meio civil é o corte de árvores. Descobriu-se que era possível derrubar árvores com troncos de 1 metro de diâmetro com poucas gramas de TNT, com um orifício cônico forjado à mão em sua extremidade, dentro de uma lata de café. O resultado revelou uma economia significativa de explosivo em relação ao método sem a utilização do cone, fato que demonstra a eficiência desse procedimento (ZUCAS, 1989).

Outra aplicação se dá na completação de poços de petróleo. Ao se perfurar um poço, se edifica um duto que vai até o nível a ser explorado. Porém, há de ser feito um orifício na parede desse duto para que o óleo passe a fluir para dentro do poço (técnica de completação). Esse orifício é produzido pela interação entre o jato, resultante da detonação de uma carga oca, e os materiais a serem perfurados (ZUCAS, 1989). Além disso, pode-se destacar a utilização no desmonte de rochas. Quando se deseja realizar cortes retos, a tecnologia da carga moldada também pode ser utilizada para a realização do processo.

Na área científica, pode-se citar um experimento realizado, no ano de 1947, com o objetivo de determinar o espectro emitido por um meteorito, composto por um certo elemento químico, durante sua entrada na atmosfera terrestre. Ele consistia no lançamento de um foguete com um dispositivo de carga moldada, com liner de material compatível com o a ser analisado, em sua frente. Ao chegar na região da atmosfera onde ocorre a emissão de espectro luminoso pelos meteoritos, o dispositivo explosivo foi acionado e a camada de metal acelerada até uma velocidade análoga à dos meteoritos, propiciando assim, a determinação do espectro emitido por cada material submetido ao procedimento (ZUCAS, 1989).

Por fim, pode-se citar uma aplicação no meio aeroespacial. Após o lançamento de um foguete, ocorre o desacoplamento do módulo que continha o combustível. Esse fenômeno se dá através do corte da porção metálica que liga as estruturas, realizado por um dispositivo de carga moldada, estrategicamente posicionado, que é acionado assim que o foguete atinge determinado ponto da trajetória.

#### 2.2 **ONDAS**

### 2.2.1 ONDAS DE CHOQUE

Ondas de choque são distúrbios em propagação cujas propriedades (velocidade, temperatura, pressão e densidade) variam de maneira abrupta e tendendo à descontinuidade. Tais ondas são geradas quando pulsos de pressão se movimentam a velocidades superiores à velocidade do som no meio em que se encontram.

No ano de 1982, ZUCAS (1989) publicou um trabalho sobre impacto a velocidades

elevadas, abordando o efeito das ondas de choque no fenômeno de penetração e perfuração de sólidos. Nesse trabalho, foi desenvolvido um código computacional buscando simular o fenômeno através do uso de equações de estado, equações de conservação para ondas de choque e critérios de fratura.

Em 1994, Meyers publicou um livro sobre o comportamento dinâmico dos materiais (MEYER, 1994), no qual discute equacionamentos para ondas de choque em coordenadas Eulerianas e em Lagrangianas. Além disso, o autor abordou a equação de Estado dos Materiais, a teorias por trás da transmissão de ondas de choque através de materiais distintos e o equacionamento em diferenças finitas.

ZUCAS ainda publicou, em 2004, um livro sobre introdução à códigos hidrodinâmicos abordando a teoria de propagação de ondas de choque, equações de conservação sob carregamento de choque e equações de estado.

#### ONDAS DE DETONAÇÃO  $2.2.2$

Uma onda de detonação se caracteriza como uma onda de combustão que se propaga a uma velocidade supersônica. É composta por uma frente de choque inicial seguida de uma zona de reação química, sendo que o choque principal comprime o material explosivo, provocando a detonação, com produtos gasosos a pressão e temperatura muito altas na zona de reação. Durante este processo, uma enorme quantidade de energia é liberada rapidamente, o que sustenta a onda de choque viajando na velocidade supersônica. Dessa forma, a onda de detonação é uma onda de choque em um meio reativo que é sustentada pela energia liberada em reações químicas desencadeadas pela própria onda de choque. (LIU; HOU, 2011) Assim, adicionando-se uma correção relativa à energia liberada, podese adotar um tratamento similar ao abordado nas ondas de choque, substituindo apenas a EOS (*Equation of State* / Equação de Estado) por uma mais adequada aos produtos da detonação.

#### MÉTODOS COMPUTACIONAIS 2.3

Para a simulação computacional dos fenômenos estudados nesse trabalho, foi utilizado o software AUTODYN<sup>®</sup> do ANSYS. Tal software contém diversas abordagens para conduzir a simulação, disponibilizando formulações Eulerianas e Lagrangianas para a escolha do usuário. Além disso, pode-se utilizar equacionamentos por elementos finitos (simulações em 3D) ou diferenças finitas (simulações em 2D) conforme realizado por SILVA  $(2014).$ 

#### 2.3.1 ABORDAGEM EULERIANA

A abordagem Euleriana se utiliza de uma malha fixa no espaço (Fig. 2.2) enquanto a matéria se desloca em relação à malha. Nesse método, as equações de conservação são resolvidas através da determinação da pressão, energia interna, densidade e velocidade no centro das células (LEE, 2006).

Esse método é largamente utilizado em simulações envolvendo fluidos, uma vez que apresenta bons resultados em altas taxas de deformação espacial e situações de escoamento. No entanto, apresenta como desvantagem o grande esforço computacional associado (SANTOS, 2012).

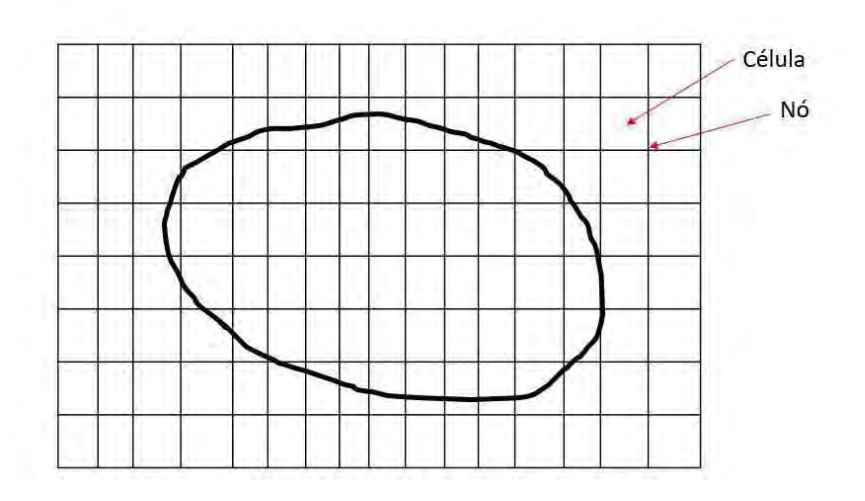

Figura. 2.2: Exemplo de malha Euleriana.

#### ABORDAGEM LAGRANGIANA 2.3.2

A abordagem Lagrangiana se utiliza de uma malha fixa ao material a ser estudado (Fig. 2.3), de forma que os nós acompanham seu deslocamento e sua deformação. Apesar de apresentar um menor esforço computacional em relação ao método Euleriano, deformações muito severas no material podem gerar degenerações na malha e, consequentemente, imprecisões nos resultados obtidos (SANTOS, 2012).

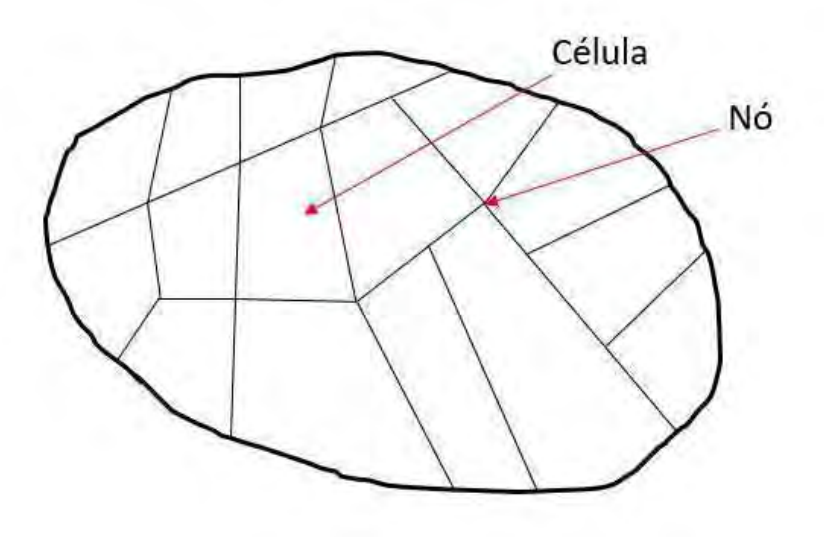

Figura. 2.3: Exemplo de malha Lagrangiana.

# 2.3.3 MÉTODO DAS DIFERENÇAS FINITAS

A execução da simulação no AUTODYN<sup>®</sup>, que foi empregado neste trabalho, se dá através da solução do sistema formado pelas equações de conservação e as equações de estado através do método das diferenças finitas. O método das diferenças finitas é um método de solução de equações diferenciais baseado na aproximação de derivadas por diferenças finitas e na expansão em série de Taylor da função derivada. Atualmente, é a abordagem mais utilizada nas soluções numéricas de equações diferenciais parciais (GROSSMAN, 2007).

O trabalho de MEYERS (1994) descreve o equacionamento em questão na forma de equações de diferenças finitas e de equações de governo tanto no referencial Euleriano, quanto no Lagrangiano. SILVA (2014) utilizou o Método das diferenças finitas no  $\text{AUTODYN}^{\textcircled{\tiny{\textregistered}}}$  para simulações relativas aos efeitos penetrantes de jatos em operações de canhoneio.

# 3 FORMULAÇÃO TEÓRICA

Esse capítulo foi desenvolvido visando fornecer as bases teóricas para a escolha adequada dos parâmetros utilizados na modelagem dos fenômenos de colapso do cone e perfuração do alvo em AUTODYN®. A propagação das ondas de choque e a detonação do explosivo, são modelados utilizando equações de conservação de massa, momentum e energia. Além disso, para que se torne possível obter uma solução, equações de estado descrevendo o comportamento dos materiais individualmente são necessárias.

#### EQUAÇÕES DE CONSERVAÇÃO 3.1

O equacionamento que embasa as teorias de onda de choque foram desenvolvidas considerando regiões imediatamente antes e após a frente de onda no material. O estado dos meios à montante e à jusante da onda de choque seguem as leis de conservação de massa, momentum e energia (MEYER, 1994).

#### CONSERVAÇÃO DE MASSA  $3.1.1$

Pela conservação de massa, a quantidade de massa por unidade de área que é ultrapassada pela frente da onda de choque é a mesma quantidade que adentra a frente de onda.

As Eq.3.1 e Eq.3.3 são equações base da conservação de massa, sendo  $A_r$  uma área arbitrária,  $\rho$  a massa específica e  $U_0$ ,  $U_s$  e  $U_p$  os valores de velocidade inicia da partícula, final da partícula e de propagação da onda de choque respectivamente. Em uma abordagem Euleriana, a conservação de massa é usada na forma diferencial.

$$
A_r \rho_0 (U_s - U_0) = A_r \rho (U_s - U_p) \tag{3.1}
$$

$$
\rho_0 (U_s - U_0) = \rho (U_s - U_p) \tag{3.2}
$$

$$
\frac{\partial \rho}{\partial t} = \frac{\rho_x u_x - \rho_{x+\delta x} u_{x+\delta x}}{\delta x} + \frac{\rho_y u_y - \rho_{y+\delta y} u_{x+\delta y}}{\delta y} + \frac{\rho_z u_z - \rho_{z+\delta z} u_{z+\delta z}}{\delta z} \tag{3.3}
$$

A Eq.3.3 diz que a diferença entre taxa de entrada e saída é igual ao acúmulo de massa em um cubo infinitesimal. A Fig. 3.1 ilustra o cubo infinitesimal analisado.

Fazendo  $\delta x, \, \delta y$ e $\delta z$ tenderem a zero:

$$
\frac{\partial \rho}{\partial t} = -\left[\frac{\partial \rho_x u_x}{\delta x} + \frac{\partial \rho_y u_y}{\delta y} + \frac{\partial \rho_z u_z}{\delta z}\right]
$$
(3.4)

A seguir tem-se a Eq. 3.4 escrita nos referenciais Euleriano e Lagrangiano.

Forma Euleriana:

$$
\frac{\partial \rho}{\partial t} = -\nabla \cdot (\rho \mathbf{u}) \tag{3.5}
$$

Transformando em coordenadas cilíndricas, sendo R,  $\theta$ e Z os eixos cilíndricos (LEE,  $2006$ :

$$
\frac{D\rho}{Dt} + \rho \left( \frac{\partial U}{\partial R} + \alpha \frac{U}{R} + \frac{\partial V}{\partial Z} \right) = 0 \tag{3.6}
$$

Em que  $\alpha = 0$  para geometria plana e  $\alpha = 1$  para geometria cilíndrica.

Forma Lagrangiana:

$$
\frac{D\rho}{Dt} + \rho \nabla \cdot (\mathbf{u}) = 0 \tag{3.7}
$$

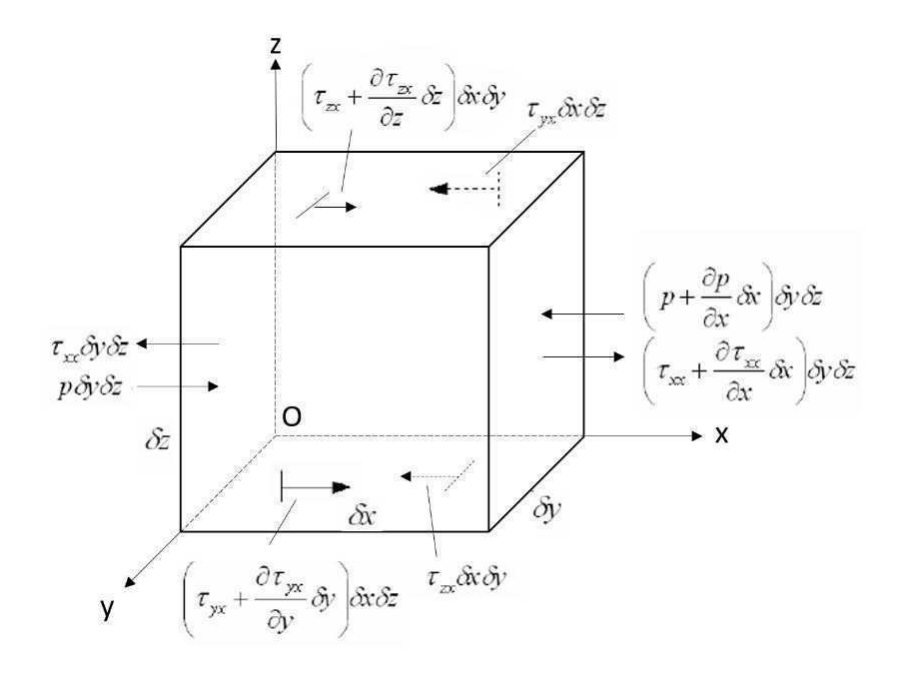

Figura. 3.1: Análise do cubo infinitesimal.

#### CONSERVAÇÃO DE MOMENTUM 3.1.2

Na conservação de momentum tem-se que sua variação é numericamente igual ao impulso por unidade de área da seção transversal (MEYER, 1994). A Eq. 3.8 relaciona a diferença de momentum e o impulso. Nesse equacionamento, P e  $P_0$ são as pressões inicial e final respectivamente.

$$
A_r \rho_0 (U_s - U_p) U_p dt - A_r \rho_0 (U_s - U_0) U_0 dt = (P - P_0) A_r dt \qquad (3.8)
$$

Simplificando, fatorando e fazendo  $U_0 = 0$ :

$$
\rho_0 (U_s - U_0)(U_p - U_0) = (P - P_0) \tag{3.9}
$$

$$
\rho_0(U_s U_p) = (P - P_0) \tag{3.10}
$$

A Fig. 3.1 apresenta as tensões que atuam na direção célula infinitesimal. Utilizando a segunda lei de Newton na célula infinitesimal e representando a velocidade pelo vetor u, tem-se:

$$
\sum F_x = -\left(p + \frac{\partial p}{\partial x}\delta x - p\right)\delta y \delta z + \left(c + \frac{\partial \tau_{xx}}{\partial x}\delta x - \tau_{xx}\right)\delta y \delta z + + \left(\tau_{yx} + \frac{\partial \tau_{yx}}{\partial y}\delta y - \tau_{yx}\right)\delta x \delta z + \left(\tau_{zx} + \frac{\partial \tau_{zx}}{\partial z}\delta z - \tau_{zx}\right)\delta x \delta y
$$
(3.11)

$$
ma_x = \rho \delta x \delta y \delta z \frac{Du_x}{Dt} = -\left[\frac{\partial p}{\partial x} - \frac{\partial \tau_{xx}}{\partial x} - \frac{\partial \tau_{yx}}{\partial y} - \frac{\partial \tau_{zx}}{\partial z}\right] \delta x \delta y \delta z \tag{3.12}
$$

Simplificando a expressão acima e replicando para as direções y e z:

$$
\rho \frac{D u_x}{D t} = - \left[ \frac{\partial p}{\partial x} - \frac{\partial \tau_{xx}}{\partial x} - \frac{\partial \tau_{yx}}{\partial y} - \frac{\partial \tau_{zx}}{\partial z} \right]
$$
(3.13)

$$
\rho \frac{D u_y}{D t} = - \left[ \frac{\partial p}{\partial y} - \frac{\partial \tau_{xy}}{\partial x} - \frac{\partial \tau_{yy}}{\partial y} - \frac{\partial \tau_{zy}}{\partial z} \right]
$$
(3.14)

$$
\rho \frac{Du_z}{Dt} = -\left[\frac{\partial p}{\partial z} - \frac{\partial \tau_{xz}}{\partial x} - \frac{\partial \tau_{yz}}{\partial y} - \frac{\partial \tau_{zz}}{\partial z}\right]
$$
(3.15)

Fatorando os termos, tem-se em coordenadas cilíndricas:

$$
\frac{\partial \rho \mathbf{u}}{\partial x} = -[\mathbf{u} \nabla (p\mathbf{u}) + \rho u \nabla \mathbf{u}] - \nabla P \tag{3.16}
$$

Utilizando a equação de conservação de massa (Eq. 3.4) na Eq. 3.16 obtém-se a equação de conservação de momentum em coordenadas cartesianas :

$$
\rho \left( \frac{\partial \mathbf{u}}{\partial t} + \mathbf{u} \nabla \mathbf{u} \right) = - \nabla P \tag{3.17}
$$

Transformando para coordenadas cilíndricas (LEE, 2006):

$$
\begin{cases}\n\rho \frac{DU}{Dt} = \frac{\partial \sigma^{RR}}{\partial R} + \frac{\partial \sigma^{RZ}}{\partial Z} + \frac{\alpha}{R} \left( \sigma^{RR} - \sigma^{\Theta \Theta} \right) \\
\rho \frac{DV}{Dt} = \frac{\partial \sigma^{ZZ}}{\partial Z} + \frac{\partial \sigma^{RZ}}{\partial R} + \frac{\alpha}{R} \sigma^{RZ}\n\end{cases} (3.18)
$$

# 3.1.3 CONSERVAÇÃO DE ENERGIA

O equacionamento de energia parte do trabalho do sistema (W), descrito na Eq. 3.19, uma vez que pode ser considerado a soma das energias cinética e interna definidas na Eq. 3.20. Além disso, o processo é considerado adiabático pela rapidez com que ocorre (MEYER, 1994).

$$
\Delta W = P A_r U_p dt - P_0 A_r U_p dt \qquad (3.19)
$$

$$
\Delta E = \frac{1}{2} [\rho A_r (U_s - U_p) dt] U_p^2 + E A_r \rho (U_s - U_p) dt - \frac{1}{2} [\rho A_r (U_s - U_0) dt] U_0^2 - E_0 A_r \rho (U_s - U_0) dt
$$
\n(3.20)

Igualando as energias:

$$
PU_p dt A_r = \frac{1}{2} [\rho A_r (U_s - U_p) dt] U_p^2 + EA_r \rho (U_s - U_p) dt - E_0 A_r \rho (U_s - U_0) dt \qquad (3.21)
$$

Utilizando a equação de conservação de massa obtém-se a equação de conservação de energia em coordenadas cartesianas:

$$
PU_p = \frac{1}{2}\rho_0 U_s U_p^2 + \rho_0 U_s (E - E_0)
$$
\n(3.22)

Transformando em coordenadas cilíndricas e sendo  $e$ a energia interna específica e  $\sigma^{ij}$ 

as componentes cilíndricas da tensão (LEE, 2006):

$$
\rho \frac{De}{Dt} = \sigma^{RR} \frac{\partial U}{\partial R} + \alpha \sigma^{\Theta \Theta} \frac{U}{R} + \sigma^{ZZ} \frac{\partial V}{\partial Z} + \sigma^{RZ} \left( \frac{\partial U}{\partial Z} + \frac{\partial V}{\partial R} \right) \tag{3.23}
$$

## 3.2 EQUAÇÃO DE ESTADO

A solução de problemas de colapso da carga oca necessita determinar cinco variáveis  $(\rho, e, u, p, U e U_s)$ . No entanto, como as equações de conservação são apenas quatro, necessita-se de uma equação adicional para possibilitar a solução, sendo para isso utilizadas equações de estado (EOS).

As EOS são equações termodinâmicas que descrevem o estado da matéria sob uma determinada condição física. São consideradas equações constitutivas as que definem variáveis de estado da matéria, ou seja, temperatura, pressão, volume, energia interna e entropia. Dessa forma, conhecendo-se energia interna e massa específica de um material, pode-se determinar as demais.

Dada a variedade de materiais envolvidos na análise em questão, diferentes tipos de EOS foram utilizadas. A seguir serão abordadas as equações de Estado do Material, de Rankine-Hugoniot, de Mie-Grüniesen, de Jones-Wilkins-Lee e de Tillotson.

#### EQUAÇÃO DE ESTADO DO MATERIAL  $3.2.1$

A EOS do material é uma equação que relaciona a velocidade da onda de choque  $(U<sub>S</sub>)$  e a velocidade das partículas  $(U<sub>p</sub>)$ . Ela é uma equação polinomial (Eq. 3.24) cujos parâmetros  $(c_0, S_1, S_2, S_3...)$  são determinados empiricamente (MEYER, 1994).

$$
U_s = c_0 + \sum_{i=1}^{n} S_i U_p^i
$$
 (3.24)

Percebeu-se que, para a maioria dos metais, os coeficientes com  $i > 1$  podem ser desprezados, o que reduz a expressão (Eq. 3.24) a uma relação linear entre  $U_s$  e  $U_p$  $(Eq.3.25).$ 

$$
U_s = c_0 + S_1 U_p \tag{3.25}
$$

#### RELAÇÕES DE RANKINE-HUGONIOT 3.2.2

Baseado nas equações de conservação e na Equação de Estado do Material e nas equações algébricas (Eq. 3.10 e Eq. 3.22), pode-se obter, a partir de simplificações, a Eq.

 $3.26$  em que V é o volume.

$$
p_H = \rho_0 U_s^2 (1 - \frac{\rho_0}{\rho}) = \rho_0 U_s^2 (1 - \frac{V_0}{V})
$$
(3.26)  

$$
\frac{600}{500}
$$
  

$$
\frac{100}{500}
$$
  

$$
\frac{100}{500}
$$
  

$$
\frac{100}{500}
$$
  

$$
\frac{100}{500}
$$
  

$$
\frac{100}{500}
$$
  

$$
\frac{100}{500}
$$
  

$$
\frac{100}{0,55}V_0
$$
  

$$
\frac{100}{0,75}V_0
$$
  

$$
V(m^3)
$$
(3.26)

Figura. 3.2: Relações de Hugoniot no gráfico PxV do cobre.

As simplificações citadas anteriormente, fazem o caminho percorrido entre os dois pontos ser indiferente, pois apenas os estados inicial e final são de importância para a análise. Assim, pode-se utilizar uma reta como caminho, sendo que a essa reta se dá o nome de reta de Rayleigh. A partir da conservação de massa (Eq. 3.4) e da equação de estado do material (Eq. 3.26) se obtém a Eq. 3.27.

$$
U_s = \frac{c_0}{\left[1 - S_1(1 - \frac{\rho_0}{\rho})\right]}
$$
(3.27)

Substituindo a Eq.3.27 na Eq.3.26 e como a massa específica é inversamente proporcional ao volume:

$$
p_H = \frac{\rho_0 c_0^2 (1 - \frac{\rho_0}{\rho})}{[1 - S_1 (1 - \frac{\rho_0}{\rho})]^2} = \frac{c_0^2 (V_0 - V)}{[V_0 - S_1 (V_0 - V)]^2}
$$
(3.28)

Além disso, da relação de Hugniot, a energia interna  $e_H$  pode ser escrita como:

$$
e_H = \frac{p_H(V_0 - V)}{2} \tag{3.29}
$$

Percebe-se que esse valor é numericamente igual à área sob a reta de Rayleigh.

#### EQUAÇÃO DE ESTADO DE MIE-GRÜNEISEN 3.2.3

Devido à micro-composição da matéria, a variação de energia e a pressão de um corpo pode ser expressa fracionada em três componentes: fria  $(p_f \, e \, e_f)$ , térmica  $(p_T \, e \, e_T)$ e eletrônica ( $p_e$  e  $e_e$ ) (JÚNIOR, 2012).

$$
p = p_f + p_T + p_E \tag{3.30}
$$

$$
e = e_f + e_T + e_E \tag{3.31}
$$

Segundo a física quântica clássica, para pequenas oscilações a energia de vibração é dada pela Eq. 3.32, em que $k_b$  é a constante de Boltzmann e T a temperatura e  $N_{ato}$  o número de átomos por unidade de massa. Além disso, para temperaturas inferiores a 10000 K, a energia e a pressão associadas à distribuição eletrônica podem ser desconsideradas.  $(ZEL'DOVICH, 2002)$ .

$$
e_T = 3N_{ato}K_bT = C_VT\tag{3.32}
$$

Como a componente fria diz respeito à deformação, pode-se escrevê-la em função do volume (Eq. 3.33 e Eq. 3.34).

$$
e = e_f(V) + C_V T \tag{3.33}
$$

$$
p = p_f(V) + p_T(V, T) \tag{3.34}
$$

Além disso, a energia e a pressão frias podem se relacionar segundo a Eq. 3.35  $(ZEL'DOVICH, 2002)$ .

$$
p_f = -\frac{de_f}{dV} \tag{3.35}
$$

Utilizando a identidade termodinâmica (Eq. 3.36) e o fato de que  $C_V$  depende apenas do volume, pode-se deduzir a Eq.3.37.

$$
\left(\frac{\partial e}{\partial V}\right)_T = T \left(\frac{\partial p}{\partial T}\right)_V - p \tag{3.36}
$$

$$
T\left(\frac{\partial p}{\partial T}\right)_V = p_T \tag{3.37}
$$

Dessa forma,  $p_T$  pode ser escrito em função do volume, sendo uma possível solução a Eq.3.38, em que  $\gamma$  é o coeficiente de Mie-Grüneisen.

$$
p_T = \frac{\gamma(V)}{V} C_V T \tag{3.38}
$$

O coeficiente de Mie-Grüneisen para a temperatura de 0 K  $(\gamma_0)$  pode ser obtido como o auxílio das Eq.3.39, Eq.3.40, Eq.3.41 e Eq.3.42.

$$
\left(\frac{\partial p}{\partial T}\right)_V \left(\frac{\partial T}{\partial V}\right)_p \left(\frac{\partial V}{\partial p}\right)_T = -1\tag{3.39}
$$

$$
k_0 = -\frac{\left(\frac{\partial V}{\partial p}\right)_T}{V_0} \tag{3.40}
$$

$$
\alpha_0 = \frac{\left(\frac{\partial V}{\partial T}\right)_p}{V_0} \tag{3.41}
$$

$$
\gamma_0 = \frac{\alpha_0}{\rho_0 C_V k_0} \tag{3.42}
$$

Rearranjando os termos da Eq. 3.42 obtém-se a Eq. 3.43.

$$
p_T = \frac{\gamma_0}{V_0} C_V T \tag{3.43}
$$

Substituindo a Eq. 3.43 na Eq. 3.34 e considerando a Eq. 3.33, em que  $e_f(V)$  representa a energia de deformação à frio, obtém-se a EOS de Mie-Grüneisen:

$$
p = p_f + \frac{\gamma(V)e_T}{V} \tag{3.44}
$$

$$
p = p_H + \frac{\gamma_0}{V_0}(e - e_H) \tag{3.45}
$$

## 3.2.4 EQUAÇÃO DE ESTADO DE JONES-WILKINS-LEE

Com a finalidade de descrever a pressão gerada pela detonação de um alto explosivo, várias equações de estado foram desenvolvidas. A EOS de Jones-Wilkins-Lee (JWL) é considerada a mais precisa na descrição da expansão de explosivos ideais (LEE, 2006).

A EOS JWL, apresentada na Eq. 3.46, descreve a expansão adiabática dos produtos de detonação de explosivos com o auxílio de coeficientes obtidos experimentalmente (LEE,

2006). Nessa formulação, P é o valor da pressão considerando uma expansão isentrópica.

$$
P = A \left[ 1 - \frac{w}{R_1 V} \right] e^{-R_1 V} + B \left[ 1 - \frac{w}{R_2 V} \right] e^{-R_2 V} + \frac{w E}{V}
$$
 (3.46)

#### EQUAÇÃO DE ESTADO DE TILLOTSON  $3.2.5$

As EOS de Tillotson (Eq. 3.47) foram desenvolvidas com o propósito de simular impactos a hipervelocidades em metais, materiais geológicos e líquidos. Segundo LEE (2006), essa EOS pode ser utilizada para modelar rochas em um estudo de canhoneio. Ela se divide em três equações que modelam as regiões delimitadas pelos níveis de energia interna $I_s$ e $I_s^\prime.$ 

$$
\begin{cases}\nP = P_E = \left[a + \frac{b}{\frac{I}{I_0 \eta^2} + 1}\right] I \rho + A_1 \mu + B_1 \mu^2, \text{ para } I < I_s \\
P = P_E = aI \rho + \left[\frac{bI \rho}{I_0 \eta^2 + 1} + A_1 \mu e^{-\beta \left(\frac{\rho_0}{\rho} - 1\right)}\right] e^{-\alpha \left(\frac{\rho_0}{\rho} - 1\right) 2}, \text{ para } I > I'_s \\
P = \frac{(I - I_S) P_E + \left(I'_S - I\right) P_C}{\left(I'_S - I_S\right)}, \text{ para } I_s < I < I'_s\n\end{cases}\n\tag{3.47}
$$

### **4 METODOLOGIA**

O presente trabalho será dividido em duas atividades principais, a simulação numérica e o experimento real. A parte computacional é composta por cinco simulações com o objetivo de validar a viabilidade da utilização do AUTODYN® e de modelar o experimento a ser realizado.

A Tab.4.1 relaciona as simulações a suas respectivas finalidades.

| тарона. 1.1. отницарово гоандание с расе геороон гао пнанитель. |                                         |  |  |  |
|-----------------------------------------------------------------|-----------------------------------------|--|--|--|
| Simulação                                                       | Finalidade                              |  |  |  |
|                                                                 | Comparar formação do jato em            |  |  |  |
| Carga oca sem invólucro e com simetria plana                    | simetria plana (JÚNIOR, 2012)           |  |  |  |
| Carga oca sem invólucro e com simetria axial                    | Comparar formação do jato em            |  |  |  |
|                                                                 | simetria axial (NEVES, 2014)            |  |  |  |
|                                                                 | Comparar o desenvolvimento do jato com  |  |  |  |
| Carga oca com invólucro e com simetria axial                    | explosivo encapsulado (ELSHENAWY, 2013) |  |  |  |
| Penetração do jato em aço balístico                             | Comparar penetração do jato em          |  |  |  |
| RHA com simetria axial                                          | alvo (GAZONAS, 1995)                    |  |  |  |
| Carga oca com invólucro e com simetria                          | Realizar simulação definindo novos      |  |  |  |
| axial detonada contra alvo de granito                           | materiais / Penetração em alvo rochoso  |  |  |  |
| Carga oca com invólucro e com simetria axial                    | Comparar ao experimento de tiro real    |  |  |  |
| detonada contra alvo de Arenito Berea                           |                                         |  |  |  |
| Carga oca com invólucro e com simetria axial                    | Comparar ao experimento de              |  |  |  |
| detonada contra alvo de Arenito Berea                           |                                         |  |  |  |
| precedido de camada de aço                                      | tiro real (SILVA, 2014)                 |  |  |  |

Tabela 41<sup>.</sup> Simulações realizadas e suas respectivas finalidades

# 4.1 SIMULAÇÃO EM AUTODYN®

O ANSYS AUTODYN<sup>®</sup> é um software voltado para a simulação da resposta a cargas severas de curta duração como impactos e explosões. O AUTODYN® fornece métodos de solução para fenômenos físicos complexos como interações entre líquidos, sólidos, gases, transições de fase e propagação de ondas de choque.

No presente trabalho, foram executadas simulações visando comparar resultados obtidos em publicações da literatura de referência.

#### $4.1.1$ CARGA OCA SEM INVÓLUCRO E COM SIMETRIA PLANA

Esta seção se destina a apresentar a modelagem da carga utilizada na comparação entre os resultados obtidos por simulação no AUTODYN® e os publicados por JÚNIOR (2012). A geometria da carga é descrita na Fig. 4.1 de forma que a simetria planar se dá em relação ao plano do papel  $(A)$  e as dimensões estão em milímetros. Nessa configuração o liner (laranja) é feito de cobre, o explosivo utilizado (cinza) é o Composto B e a iniciação é pontual.

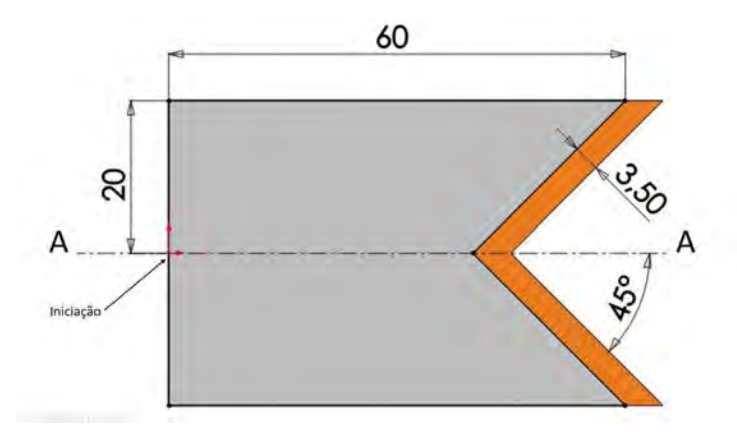

Figura. 4.1: Carga oca com simetria plana utilizada na simulação.

O trabalho de JÚNIOR (2012) utilizou o método SPH (Smoothed Particle Hydrodynamics / Hidrodinâmica de Partículas Suavizadas), já o presente trabalho utilizou uma modelagem por diferencias finitas com abordagem Euleriana no ANSYS AUTODYN<sup>®</sup>.

#### CARGA OCA SEM INVÓLUCRO E COM SIMETRIA AXIAL 4.1.2

Outra modelagem utilizada foi a da carga utilizada na publicação de NEVES (2014). A geometria da carga é descrita na Fig. 4.2 de forma que a simetria axial se dá ao redor do eixo x e as dimensões estão em milímetros. Nessa configuração o liner (laranja) é feito de cobre, o explosivo utilizado (cinza) é o Composto B e a iniciação é plana.

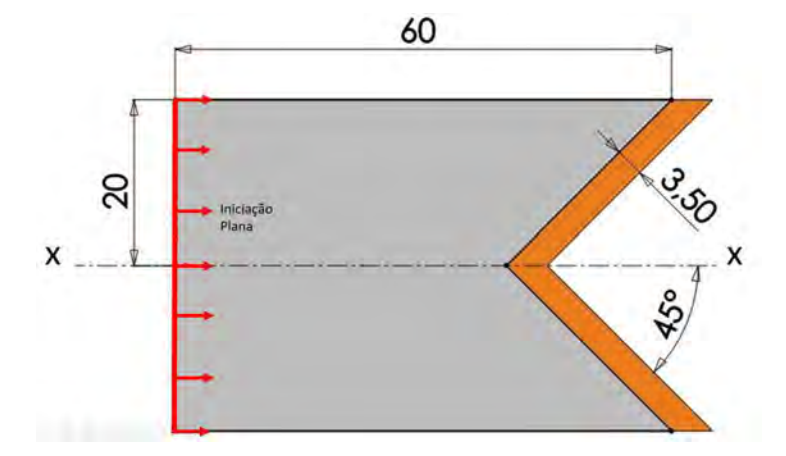

Figura. 4.2: Carga oca com simetria axial utilizada na simulação.

O trabalho de NEVES (2014) utilizou o método SPH enquanto o presente utilizou uma modelagem por diferenças finitas e malha Euleriana no ANSYS AUTODYN®.

#### CARGA OCA COM INVÓLUCRO E COM SIMETRIA AXIAL  $4.1.3$

Esta seção se destina a descrever a modelagem utilizada para a comparação entre os resultados obtidos por simulação no AUTODYN® e os publicados por ELSHENAWY (2013). A geometria da carga é descrita na Fig. 4.3 de forma que a simetria axial se dá ao redor do eixo x e as dimensões estão em milímetros. Essa geometria foi obtida de maneira aproximada pela imagem e pelos dados publicados no artigo de referência. Nessa configuração o *liner* (laranja) é feito de cobre e o explosivo utilizado (amarelo) é o PE4. Os parâmetros utilizados na modelagem do PE4 se encontram na Tab. 4.2 e a iniciação foi pontual.

| Parâmetros                      | Valores    |
|---------------------------------|------------|
| Densidade $(g/cm^3)$            | 1,6        |
| Parâmetros da EOS JWL           |            |
| $A$ (kPa)                       | $6.098e^8$ |
| B(kPa)                          | $1.298e^7$ |
| R1                              | 4.5        |
| R <sub>2</sub>                  | 1.4        |
| W                               | 0.25       |
| Velocidade de detonação $(m/s)$ | $8.193e^3$ |
| Energia por volume $(kJ/m^3)$   | $9.000e^6$ |
| Pressão (kPa)                   | $2.800e^7$ |

Tabela. 4.2: Dados do PE4 (ELSHENAWY, 2013).

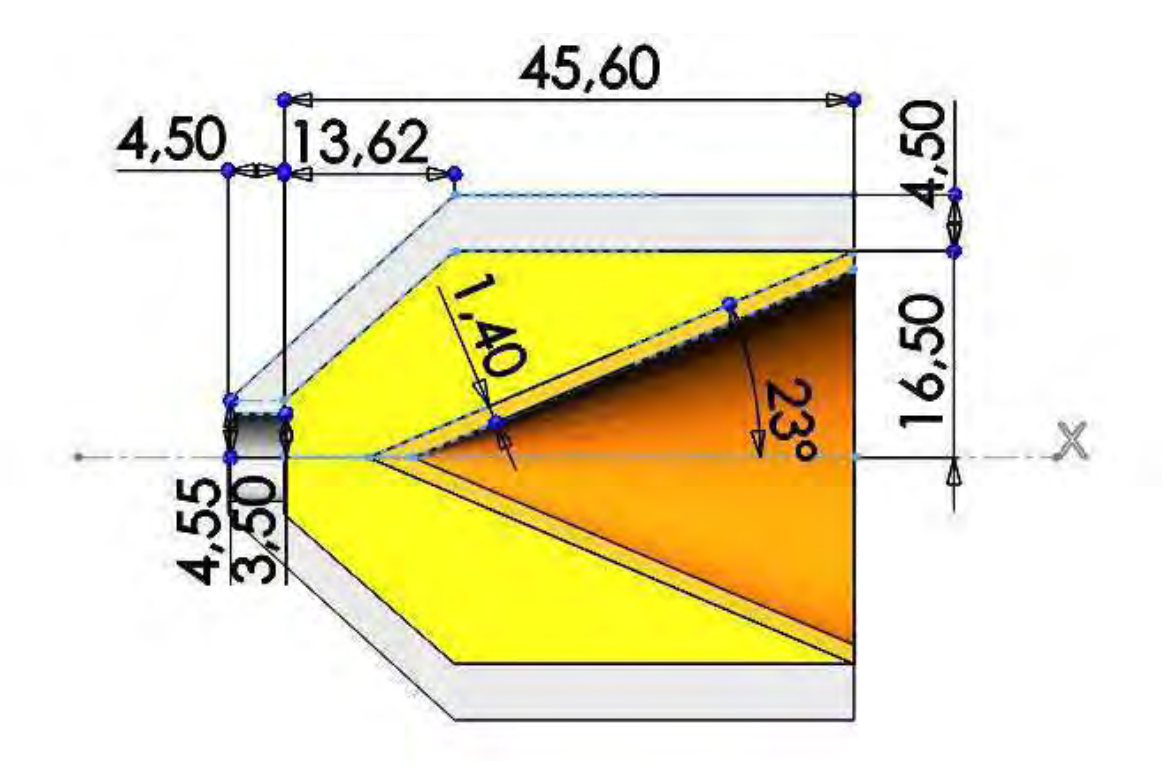

Figura. 4.3: Carga oca com simetria axial e com invólucro utilizada na simulação.

O trabalho de ELSHENAWY (2012), também desenvolvido no AUTODYN®, utilizou o método Euleriano para modelar a formação do jato e o método Lagrangiano para a interação do jato com o alvo.

### 4.1.4 PENETRAÇÃO DO JATO EM AÇO BALÍSTICO RHA COM SIMETRIA AXIAL

Esta seção se destina a efetuar uma simulação dos efeitos produzidos pelo jato, formado pela detonação de uma carga oca, em um alvo de aço balístico RHA. A carga utilizada é a Mk7 Modelo 8, descrita na Fig. 4.4, de forma que o explosivo é o Composto B e o invólucro da carga é composto de aço 1006. O alvo é uma chapa de 35 mm de altura e 80 mm de espessura (dimensões no plano do desenho) de aço balístico RHA, sendo que os parâmetros para a modelagem do RHA se encontram na Tab. 4.3. Dado que o desenvolvimento da forma jato impacta diretamente no poder penetrante, costuma-se deixar um espaço entre a carga e o alvo para otimizar a perfuração, sendo que a essa distância dá-se o nome de *standoff*. No caso em questão, o posicionamento da carga em relação ao alvo se dá de forma a obter uma distância de *standoff* de 12,7 cm, similar ao experimento real realizado por (GAZONAS, 1995) e a iniciação do explosivo foi pontual.

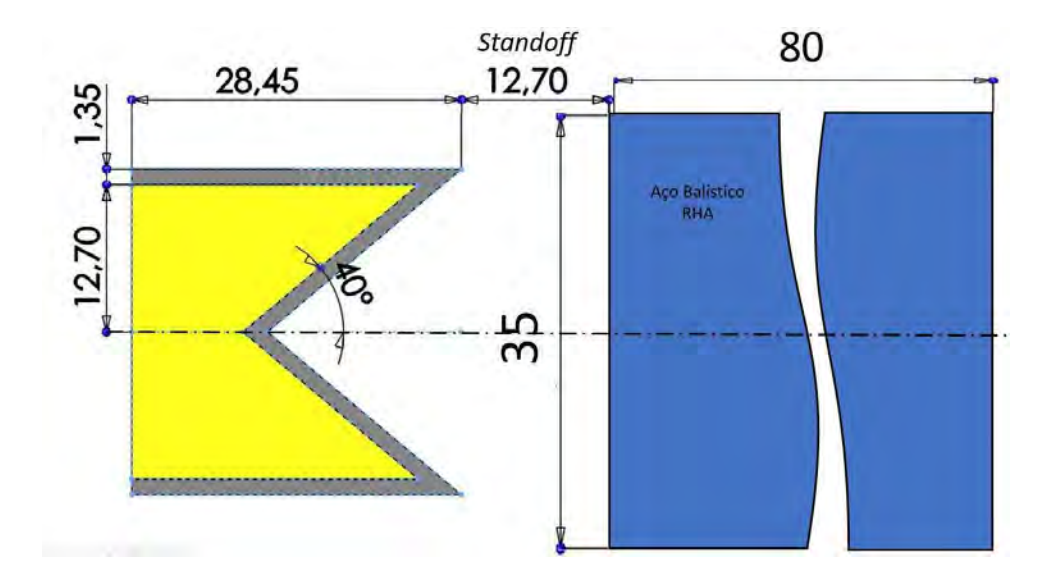

Figura. 4.4: Dimensões da carga oca com simetria axial e com invólucro modelada.

| Parâmetros                         | Valores               |
|------------------------------------|-----------------------|
| Densidade $(g/cm^3)$               | 7.86                  |
| Parâmetros da EOS do Material      |                       |
| $\gamma_0$                         | 1.67                  |
| C1(m/s)                            | $4.610e^3$            |
| S1                                 | 1.73                  |
| Propriedades mecânicas (Von Mises) |                       |
| Tensão de ruptura (kPa)            | $\overline{6.410}e^7$ |
| Módulo de elasticidade (kPa)       | $1.500e^{6}$          |

Tabela. 4.3: Parâmetros para modelagem do RHA.

### CARGA OCA COM INVÓLUCRO E COM SIMETRIA AXIAL DETONADA  $4.1.5$ CONTRA ALVO DE GRANITO

Outra simulação realizada, foi a dos efeitos produzidos pelo jato em um alvo de granito. Dada a falta de dados para modelagem do arenito Berea, foi realizada uma simulação de colapso contra alvo de granito, uma vez que tais dados estão disponíveis (LEE, 2006), com o intuito de demonstrar a possibilidade de simulação por essa metodologia caso se consiga estimar os dados para o arenito. A carga utilizada é descrita na Fig. 4.5, de forma que o explosivo é o Composto B e o invólucro da carga é composto de aço 1006. O alvo é um cilindro de 30 mm de raio por 800 mm de comprimento e o posicionamento da carga em relação ao alvo se dá de forma a obter uma distância de standoff de 17 mm com iniciação pontual do explosivo. A metodologia utilizada foi uma abordagem Euleriana e os parâmetros utilizados para a modelagem do granito se encontram na Tab. 4.4, sendo que estes foram escolhidos com base na aplicabilidade da EOS de Mie-Gruneisen e do critério de falha de Johnson Cook para este tipo de material LEE (2006).

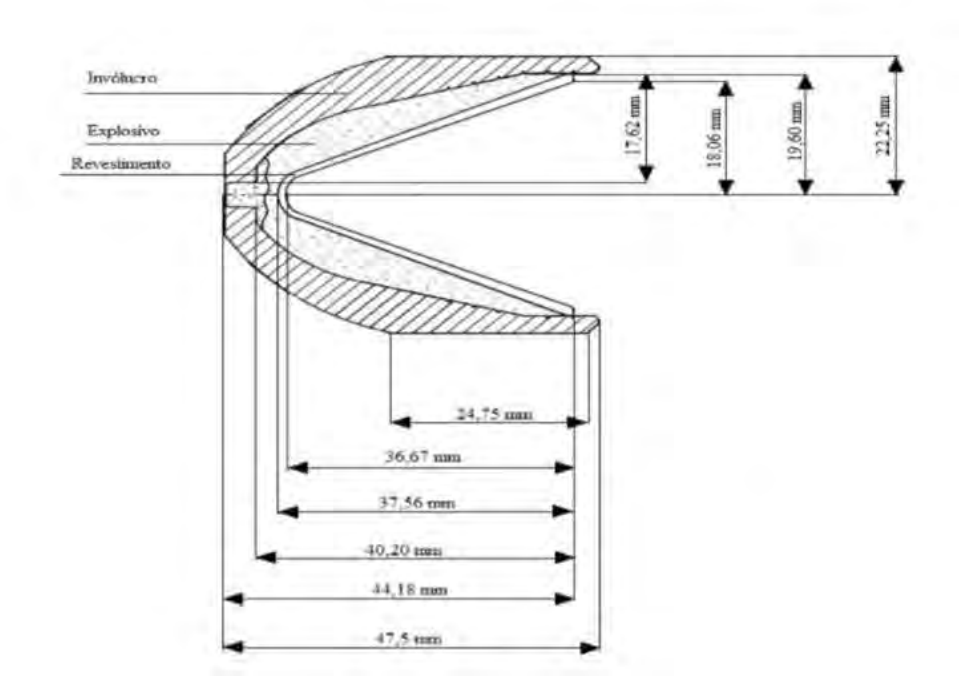

Figura. 4.5: Dimensões da carga oca com simetria axial e com invólucro modelada.

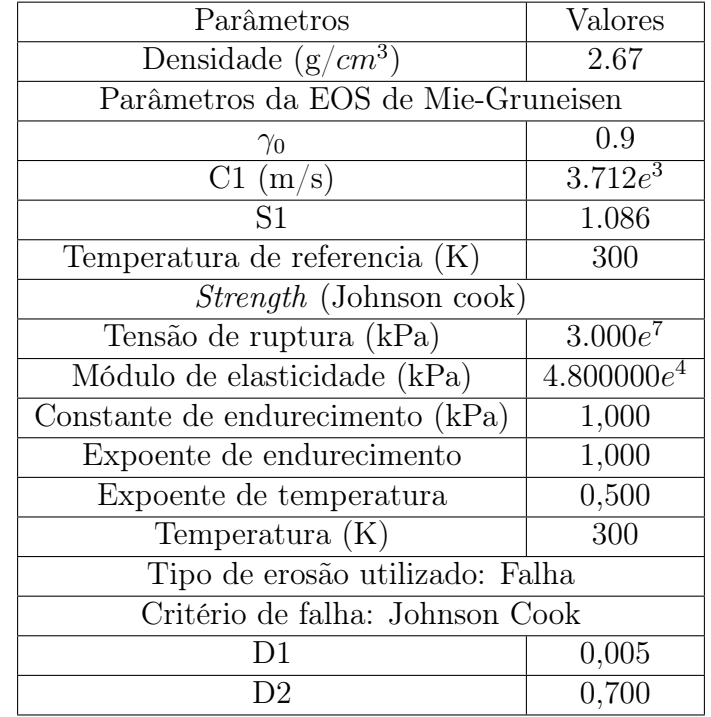

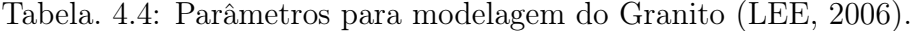

# 4.1.6 CARGA OCA COM INVÓLUCRO E COM SIMETRIA AXIAL DETONADA CONTRA ALVO DE ARENITO BEREA

A presente simulação tem como objetivo a comparação com o resultado obtido experimentalmente. Para isso, foi modelada uma carga com base no desenho técnico fornecido pelo fabricante (Fig.4.6), o alvo de arenito berea e os materiais arenito berea e RDX (explosivo). A carga foi posicionada a uma distância de standoff de 17 mm e o alvo de arenito tem espessura de 800 mm (Fig. 4.7).

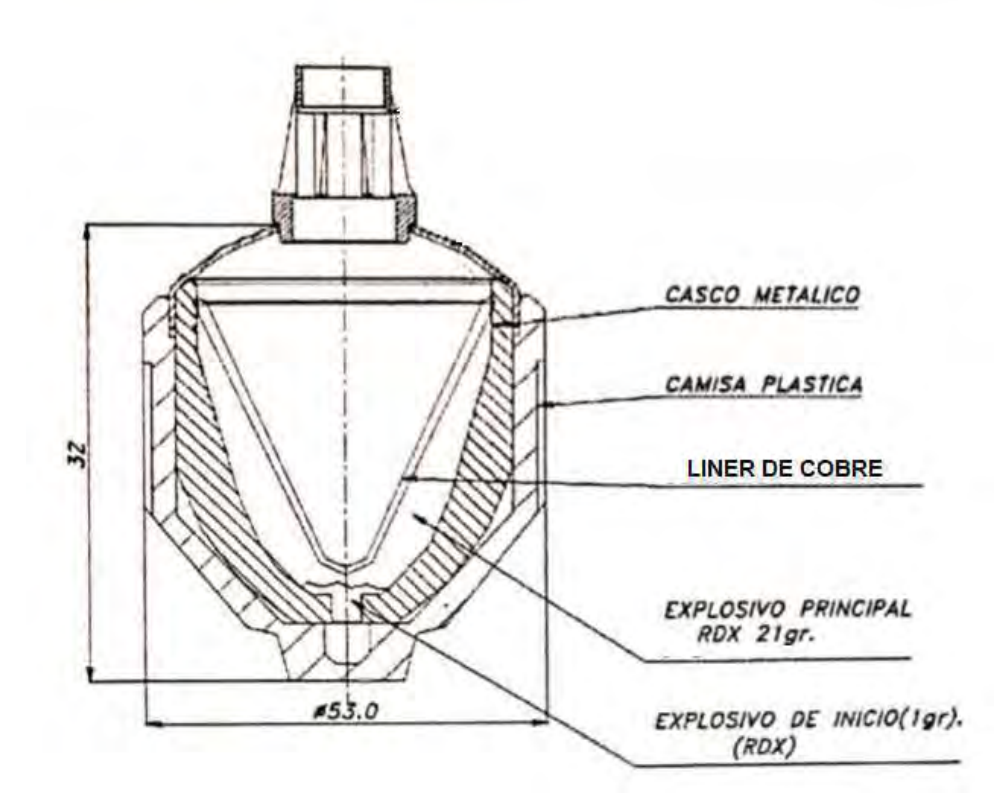

Figura. 4.6: Desenho técnico da carga utilizada no experimento real.

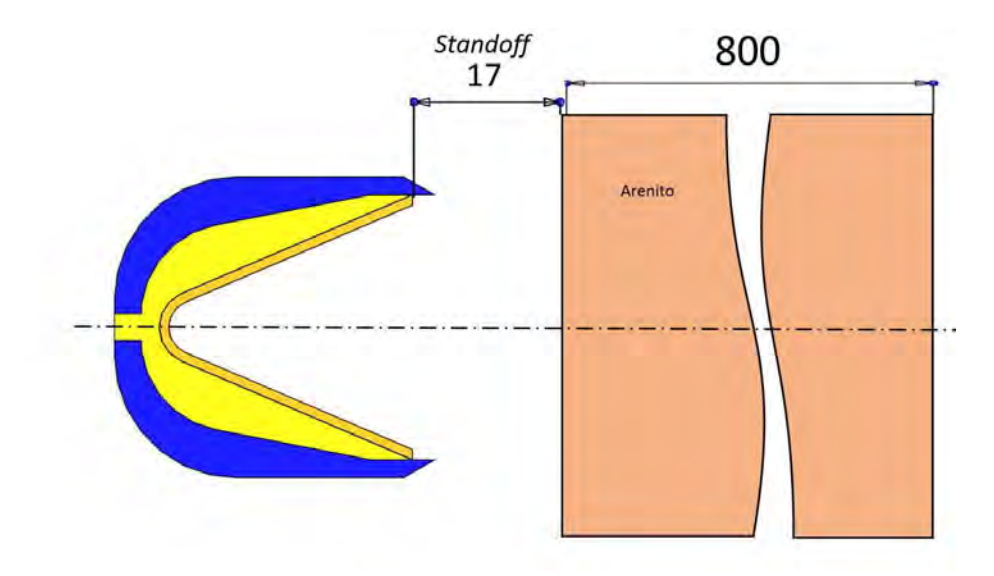

Figura. 4.7: Esquemático da configuração modelada para perfuração do Arenito Berea.

A escolha do arenito como alvo se baseia nas propriedades homogêneas e porosidade similar à das rochas perfuradas em operações de completamento de poço de petróleo (SILVA, 2014). A modelagem considerou a rocha isotrópica, e desprezou-se a influência dos poros, de forma que as equações utilizadas são as de conservação, de Estado do Material e a equação constitutiva do modelo de falha de von Mises (SILVA, 2014). As Tab. 4.5 e Tab. 4.6 contém os dados utilizados para a modelagem dos materiais que compõe o explosivo e o alvo rochoso respectivamente.

| Propriedade                   | Valor                |
|-------------------------------|----------------------|
| $\rho_0$ (g/cm <sup>3</sup> ) | 1,600                |
| $U_D~({\rm km/s})$            | 8,1                  |
| $P_{CJ}(\overline{GPa})$      | 26                   |
| A(GPa)                        | 653,9                |
| B(GPa)                        | 729,3                |
| $R_{1}$                       | 4,83                 |
| $R_2$                         | 2,24                 |
| W                             | 0,3                  |
| $U_0(KJ/m^3)$                 | $\overline{5,62}e^6$ |

Tabela. 4.5: Parâmetros para modelagem do RDX (SILVA, 2014).

| Parâmetro                                     | Valor    |  |
|-----------------------------------------------|----------|--|
| Equação de Estado do Material                 |          |  |
| Massa específica de referência $\rm(kg/cm^3)$ | 0,002631 |  |
| Coeficiente de Gruneisen                      | 0,75     |  |
| Parâmetro $C_0$ (km/s)                        | 2,6      |  |
| Parâmetro $S_1$                               | 1,49     |  |
| Temperatura de referêcia (K)                  | 300      |  |
| Equação Constitutiva de Von Misses            |          |  |
| Módulo de cisalhamento (GPa)                  | 6,0      |  |
| Tensão de escoamento (MPa)                    | $71.6\,$ |  |

Tabela. 4.6: Parâmetros para modelagem do Arenito Berea (SILVA, 2014).

### CARGA OCA COM INVÓLUCRO E COM SIMETRIA AXIAL DETONADA 4.1.7 CONTRA ALVO DE ARENITO BEREA PRECEDIDO DE CAMADA DE AÇO

Esta simulação foi gerada com o intuito de comparar o resultado com o experimento realizado por SILVA (2014), cuja configuração pode ser observada na Fig. 4.8 e na Tab. 4.7. Com o objetivo de simplificar a modelagem, uma vez que a simulação completa demandaria muito tempo de processamento, foi considerada uma única camada de aço e o cimento foi substituído por Arenito (Fig. 4.9). A carga utilizada e a distância de standoff são idênticas às simulação anterior, a espessura da camada de aço é de 15,88 mm e a do arenito é de 784,12 mm.

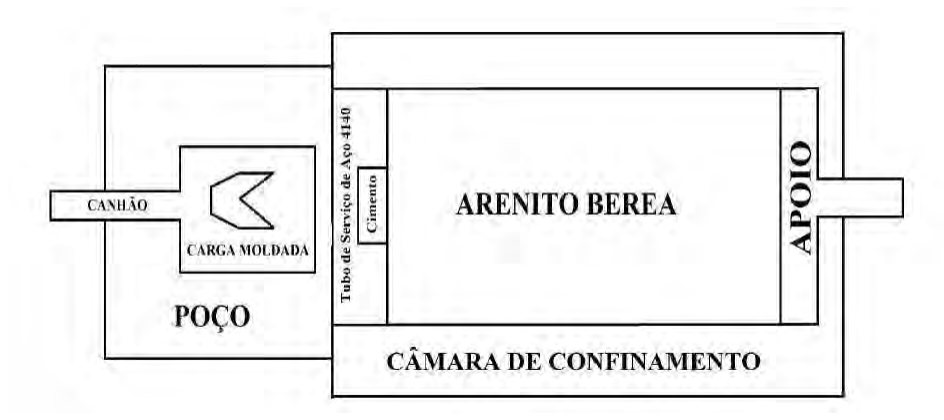

Figura. 4.8: Ilustração do vaso de pressão para o experimento de canhoneio (SILVA, 2014)

| Dados                      | Espessura (mm) |
|----------------------------|----------------|
| Standoff                   | 15,75          |
| Saída do canhão (Aço)      | 3,175          |
| Revestimento do poço (Aço) | 12,7           |
| Cimento                    | 19,05          |
| Arenito Berea              | 454,025        |

Tabela. 4.7: Medidas dos elementos utilizados no ensaio real executado por SILVA (2014).

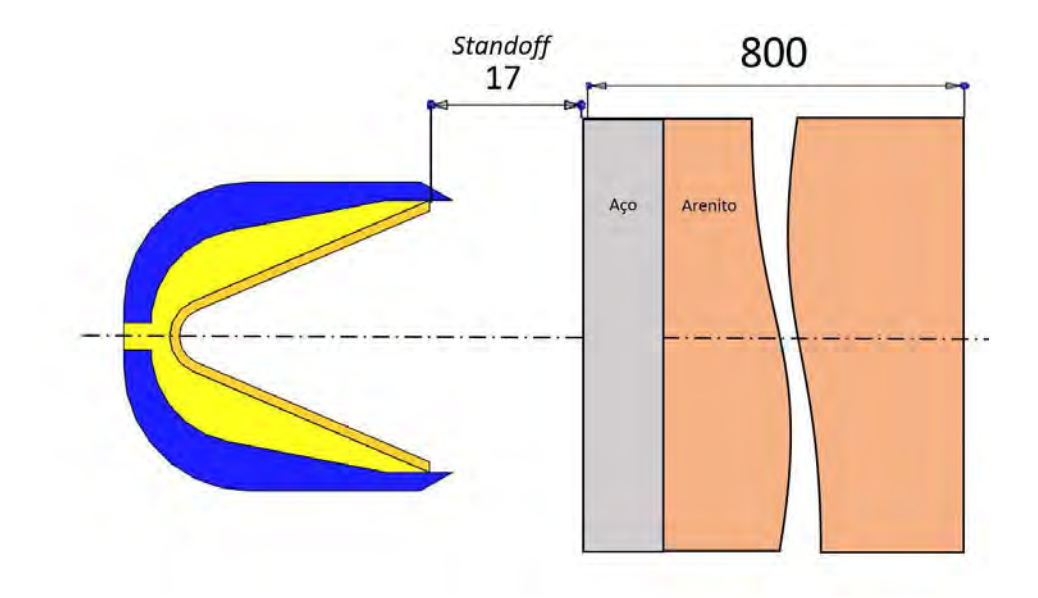

Figura. 4.9: Configuração utilizada na simulação de penetração em arenito com camada de aço.

## 5 RESULTADOS E DISCUSSÕES

#### $5.1$ CARGA OCA SEM INVÓLUCRO E COM SIMETRIA PLANA

A simulação efetuada no AUTODYN<sup>®</sup> foi definida de acordo com a geometria apresentada na Fig. 4.1 e analisada através de uma malha Euleriana. Foram coletados dados nos instantes de tempo 7.5 $\mu$ s,  $10\mu$ s,  $20\mu$ s e  $40\mu$ s, uma vez que foram os valores citados no trabalho de referência (JÚNIOR, 2012).

As Fig. 5.1, Fig. 5.2, Fig. 5.3 e Fig. 5.4 exibem a posição e a velocidade dos jatos obtidos na simulação. Os dados simulados foram coletados e inseridos na Tab.5.1 juntamente com os dados de referência.

Observa-se uma grande proximidade entre os valores obtidos nos dois casos, sendo as variações de posição e velocidade inferiores a  $0.61\%$  e  $6.5\%$ , respectivamente. Houve um desvio percentual mais pronunciável nos valores de velocidade, sobretudo no tempo de  $40\mu s$ , fato que possivelmente tem origem na limitação do número de células da versão estudantil do AUTODYN<sup>®</sup> utilizada para o estudo. Além disso, outro fator relevante é a diferença entre os métodos, visto que o trabalho de referência utiliza o método SPH e este trabalho o método das diferenças finitas (JÚNIOR, 2012).

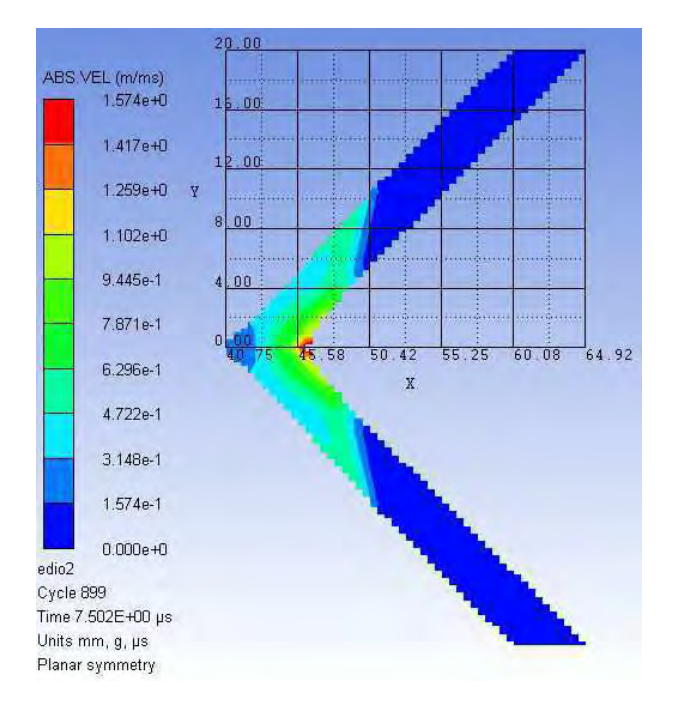

Figura. 5.1: Simulação de carga oca com simetria plana no instante  $7, 5\mu s$ .

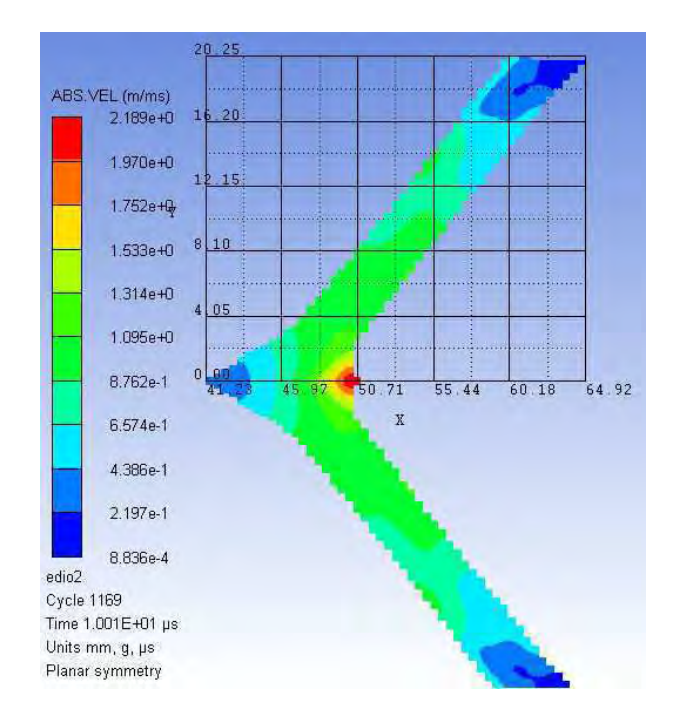

Figura. 5.2: Simulação de carga oca com simetria plana no instante  $10\mu s$ .

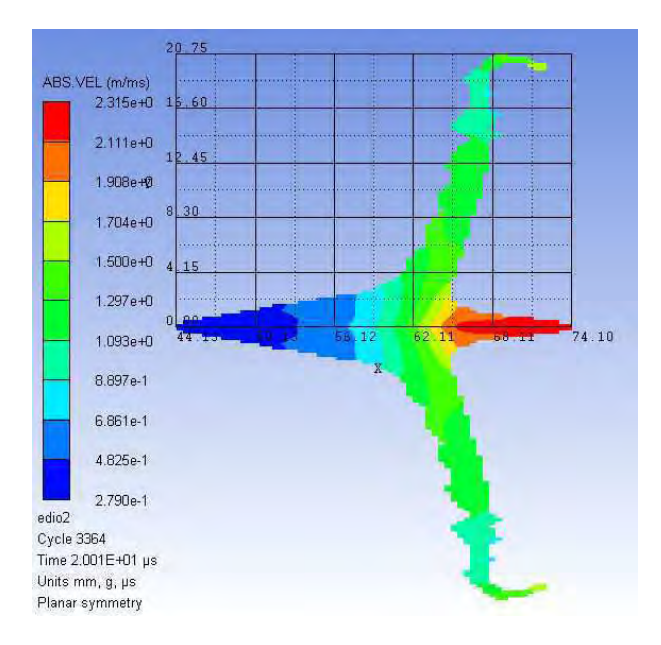

Figura. 5.3: Simulação de carga oca com simetria plana no instante  $20\mu s$ .

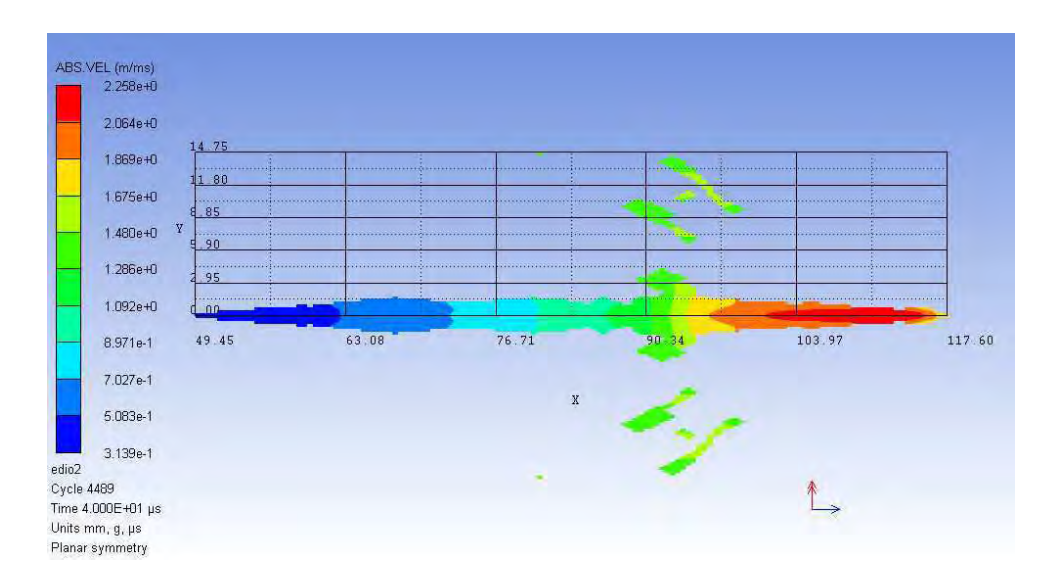

Figura. 5.4: Simulação de carga oca com simetria plana no instante  $40\mu s$ .

Tabela. 5.1: Comparação dos resultados obtidos pela simulação e por (JÚNIOR, 2012) nos instantes de tempo 7,5  $\mu s$ , 10  $\mu s$ , 20  $\mu s$  e 40  $\mu s$ .

|                    | $7.5 \ \mu s$ |       | $10 \ \mu s$ |             | $20 \ \mu s$ |             | $40 \; \mu s$ |          |
|--------------------|---------------|-------|--------------|-------------|--------------|-------------|---------------|----------|
|                    | X             | u     | X            | u           | X            | u           | $\mathbf{X}$  | u        |
|                    | mm)           | km/s) | mm)          | $\rm km/s)$ | mm)          | $\rm km/s)$ | mm)           | km/s     |
| Simulação          | 46,067        | 1,574 | 50.900       | 2,189       | 74.100       | 2,315       | 117,600       | 2,258    |
| <b>JÚNIOR</b>      | 46,306        | 1,586 | 51,213       | 2,266       | 74,194       | 2,274       | 117,866       | 2,1202   |
| Variação<br>$(\%)$ | 0,517         | 0,732 | 0,611        | 3,377       | 0.127        | $-1,816$    | 0,226         | $-6,500$ |

## 5.2 CARGA OCA SEM INVÓLUCRO E COM SIMETRIA AXIAL

Esta simulação, definida pela geometria apresentada na Fig. 4.2, foi obtida através de uma malha Euleriana. Foram geradas imagens nos instantes de tempo  $11\mu s$  e  $30\mu s$ , uma vez que foram valores citados no trabalho de referência (NEVES, 2014), além da confecção de um gráfico Velocidade (m/s) x Tempo ( $\mu$ s) (Fig.5.5) comparando os resultados com os obtidos por NEVES (2014).

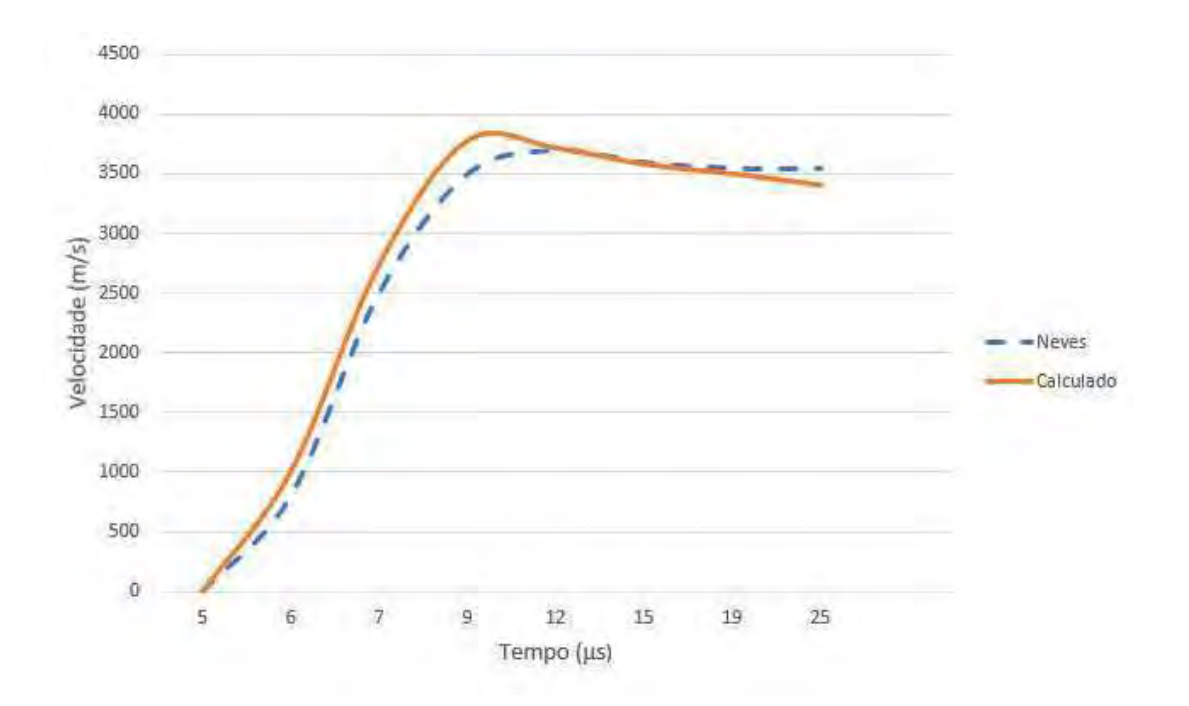

Figura. 5.5: Velocidade x Tempo comparando os resultados obtidos com os do trabalho de referência (NEVES, 2014).

O gráfico apresentado na Fig. 5.5 demonstra a proximidade satisfatória entre os resultados obtidos pelo método SPH (NEVES, 2014) e os obtidos no corrente trabalho. As Fig. 5.6 e Fig. 5.8 exibem a posição dos jatos para os instantes de tempo  $11\mu s$  e  $30\mu s$ , respectivamente, obtidas por NEVES (2014). As Fig. 5.7 e Fig. 5.9 exibem a posição dos jatos obtidos nesta simulação. Uma análise qualitativa das posições da extremidade do jato foi efetuada, demonstrando a equivalência entre os resultados uma vez que convergiram para, aproximadamente, 60mm em  $11\mu s$  e 130mm em  $30\mu s$ .

Como na simulação anterior, as diferenças entre os resultados possivelmente têm origem na limitação do número de células da versão estudantil do AUTODYN<sup>®</sup> utilizada para o estudo. Além disso, a diferença do método utilizado (SPH e Diferenças finitas) gera divergências no resultado graças aos erros associados a cada metodologia (SILVA,  $2014$ ).

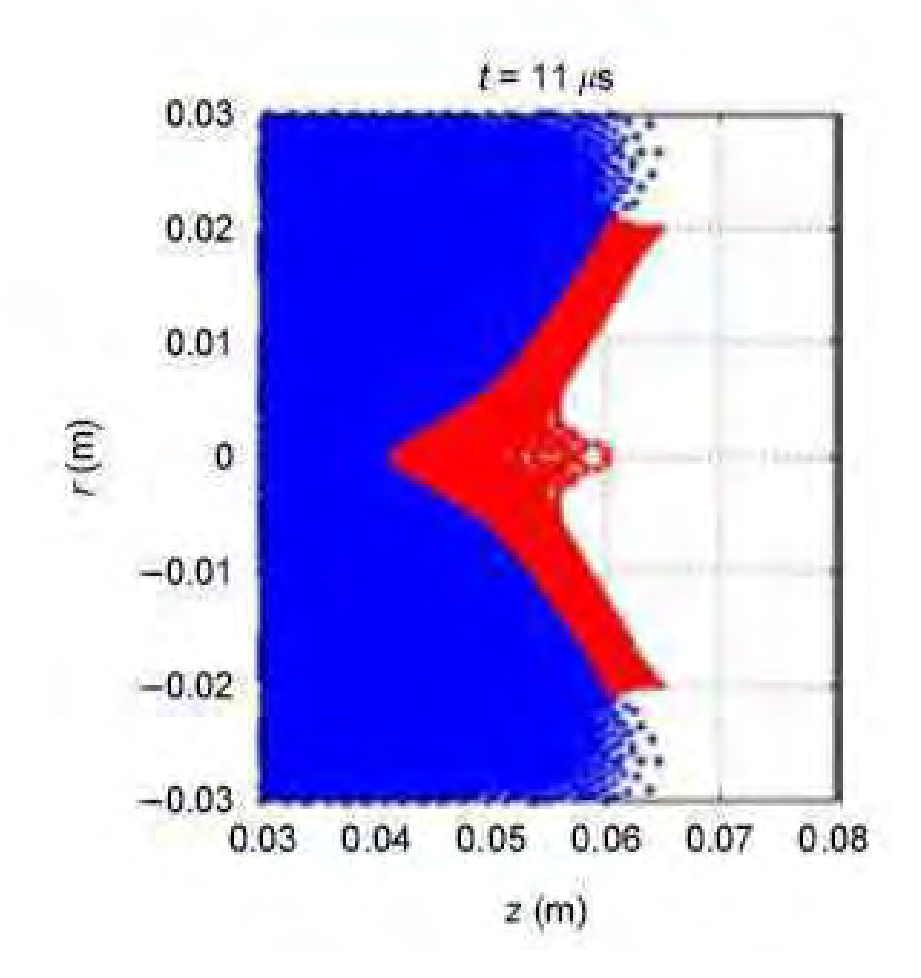

Figura. 5.6: Simulação de carga oca com simetria axial no instante  $11\mu s$  (NEVES, 2014).

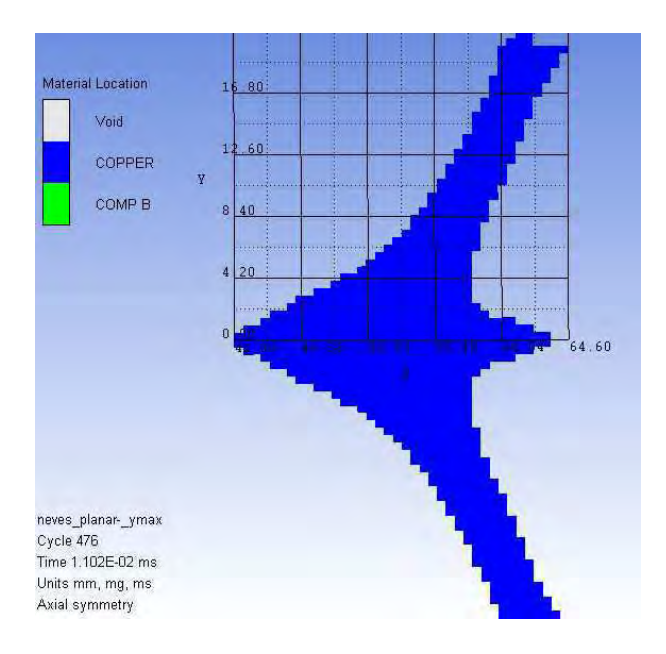

Figura. 5.7: Simulação de carga oca com simetria axial no instante  $11\mu s$ .

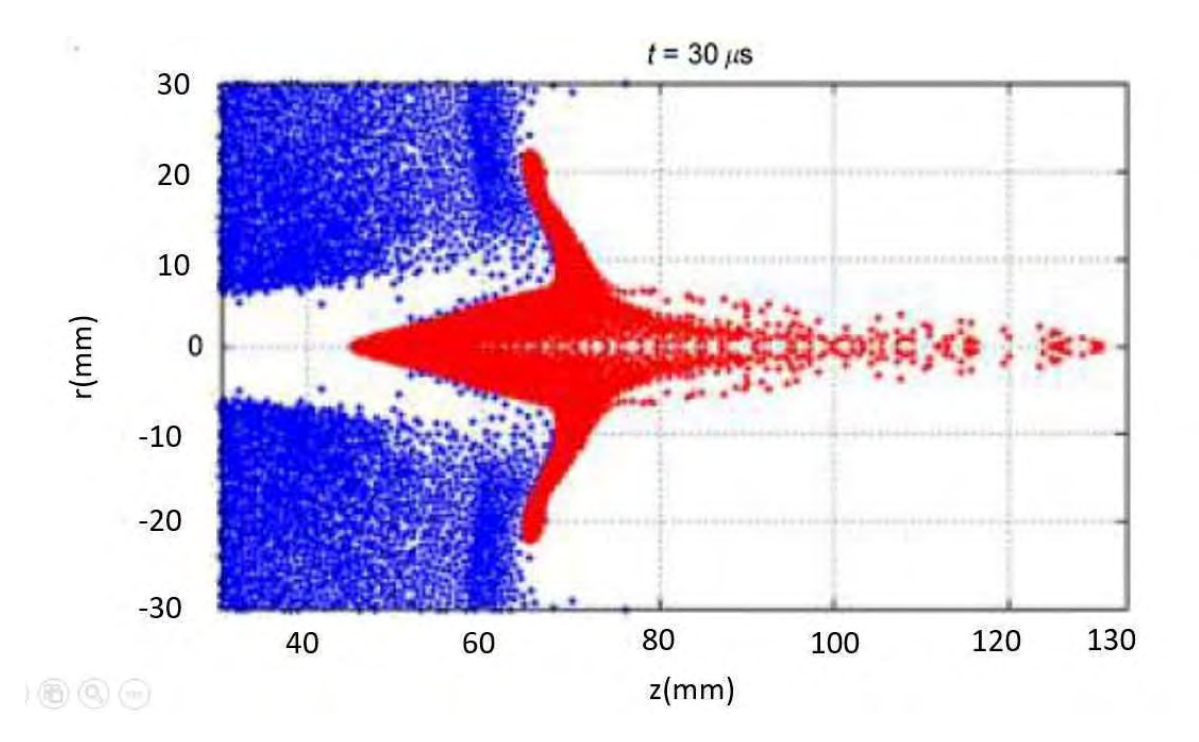

Figura. 5.8: Simulação de carga oca com simetria axial no instante  $30\mu s$  (NEVES, 2014).

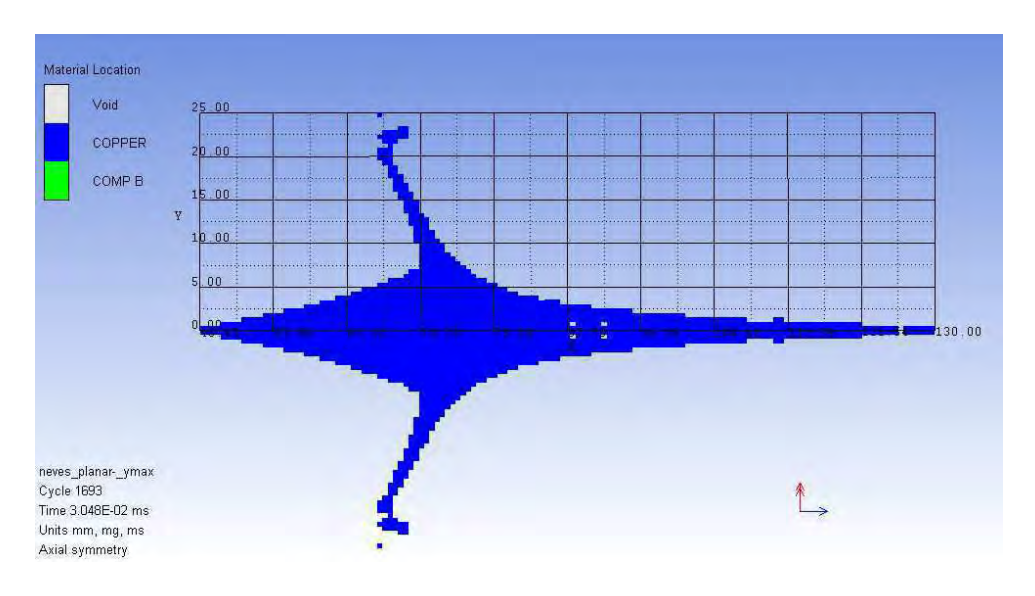

Figura. 5.9: Simulação de carga oca com simetria axial no instante  $30\mu s$ .

# 5.3 CARGA OCA COM INVÓLUCRO E COM SIMETRIA AXIAL

A presente simulação, cuja geometria é exibida na Fig. 4.3, foi realizada com o uso de uma malha Euleriana. Foram geradas imagens no instante de tempo  $12\mu s$ , uma vez que foi o valor citado no trabalho de referência (ELSHENAWY, 2013). Os dados simulados foram coletados e inseridos na Tab.5.2 juntamente com os dados de referência.

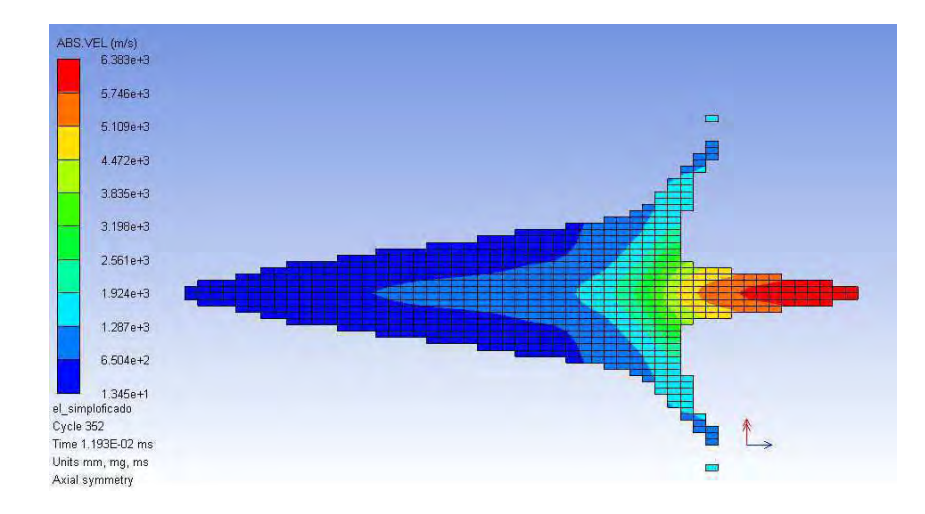

Figura. 5.10: Simulação de carga oca com simetria axial e invólucro no instante  $12\mu s$ .

Tabela. 5.2: Dados obtidos pela simulação e por SILVA (2014) comparados com os de ELSHENAWY (2013).

|              | Velocidade da ponta<br>$\frac{\text{do} \text{ jato} \left( \text{m/s} \right)}{\text{ }}$ | Velocidade da ponta<br>do jato<br>ELSHENAWY $(m/s)$ | Diferença $(\%)$ |
|--------------|--------------------------------------------------------------------------------------------|-----------------------------------------------------|------------------|
| <b>SILVA</b> | 5905                                                                                       | 6698                                                | 11,84            |
| Simulação    | 6383                                                                                       |                                                     |                  |

Tal comparação também foi efetuada para validação do modelo no trabalho de SILVA (2014). A Tab.5.2 exibe os resultados da comparação obtida entre as publicações (SILVA,  $2014$ ).

Como o trabalho de referência não apresentou o desenho técnico da carga, as dimensões foram aproximadas, o que gera diferenças nos resultados obtidos.

### CARGA OCA COM INVÓLUCRO E COM SIMETRIA AXIAL DETONADA CON- $5.4$ TRA ALVO DE AÇO BALÍSTICO RHA

A simulação da penetração em aço balístico modelou a carga MK7 (Fig. 4.4), sendo a formação do jato e sua penetração no alvo simuladas através de uma malha Euleriana. O trabalho de GAZONAS (1995) exibe um resultado experimental em que a presente configuração leva a uma perfuração de 17 cm na chapa de aço balístico. Os resultados obtidos na presente simulação (Fig. 5.11) levaram a uma penetração máxima de 17,8 cm, ou seja, uma diferença de 4,7% em relação ao experimento. Além disso, a Tab. 5.3 exibe os valores de velocidade e posição da ponta do jato nos instantes de tempo 10,6 $\mu$ s,  $14, 4\mu s, 26, 0\mu s, 57, 0\mu s \in 117\mu s.$ 

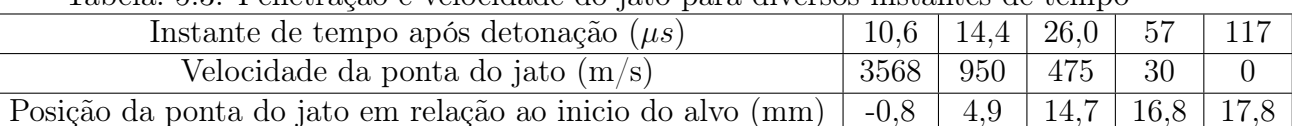

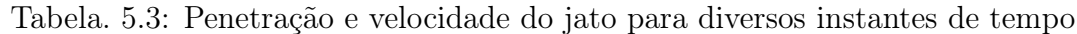

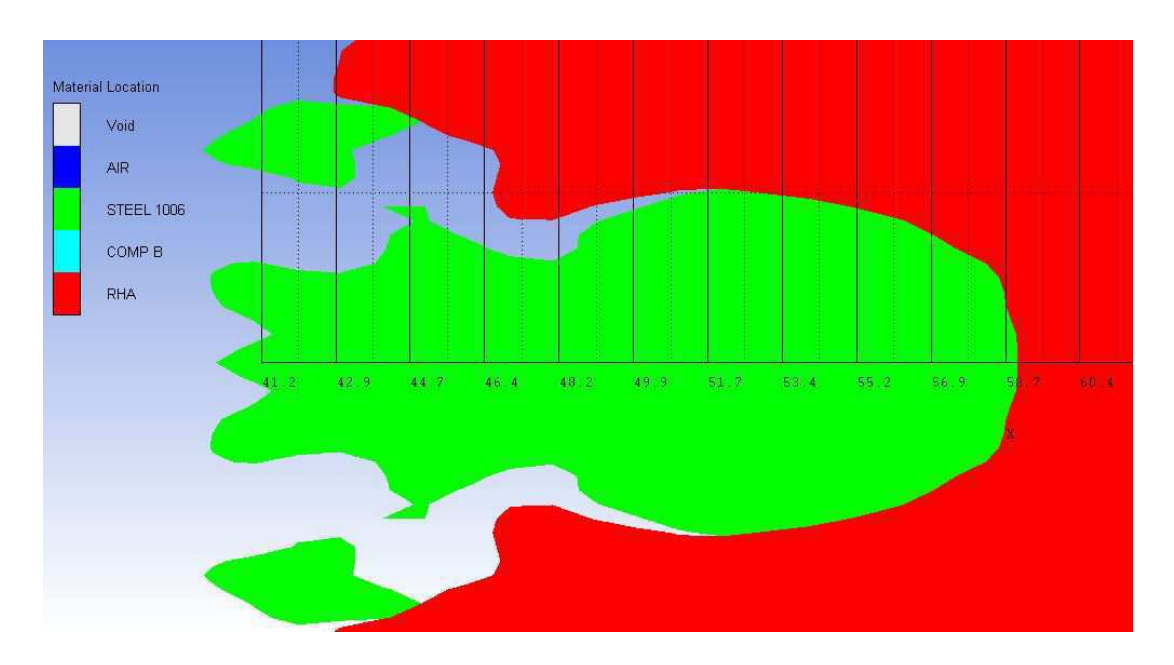

Figura. 5.11: Posição final do jato após penetração na chapa de aço.

### CARGA OCA COM INVÓLUCRO E COM SIMETRIA AXIAL DETONADA  $5.4.1$ CONTRA ALVO DE GRANITO

A simulação foi analisada por uma malha euleriana de 501 x 21 elementos distribuídos de forma a refinar o tamanho das células nas porções inicial e central (Fig. 5.12). O resultado final exibiu uma penetração máxima de 376,22 mm no instante de tempo de  $814, 8\mu s$ , sendo a Fig. 5.13 a representação do alvo de granito após a penetração. Esta figura foi gerada ocultando os demais materiais e nela é possível observar partículas de granito sendo expelidas para a retaguarda.

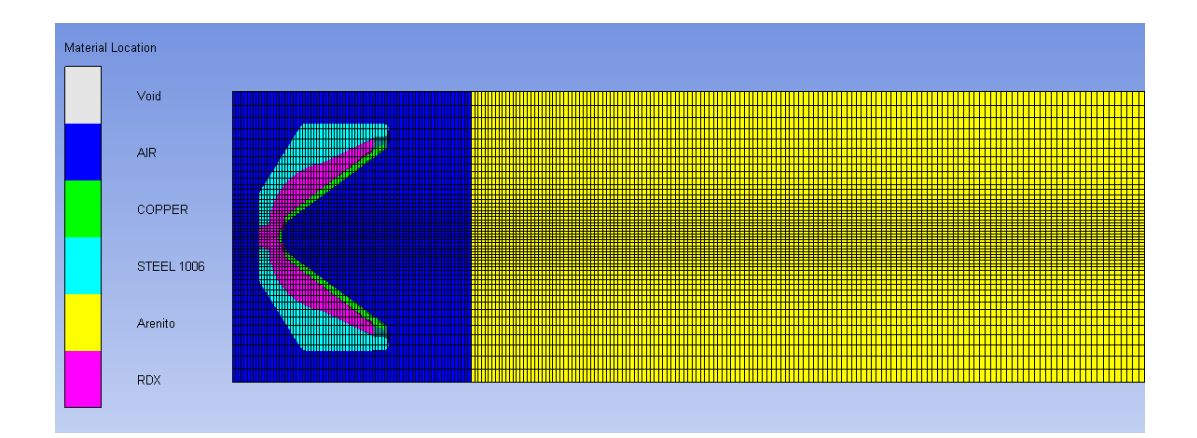

Figura. 5.12: Malha construída para a simulação.

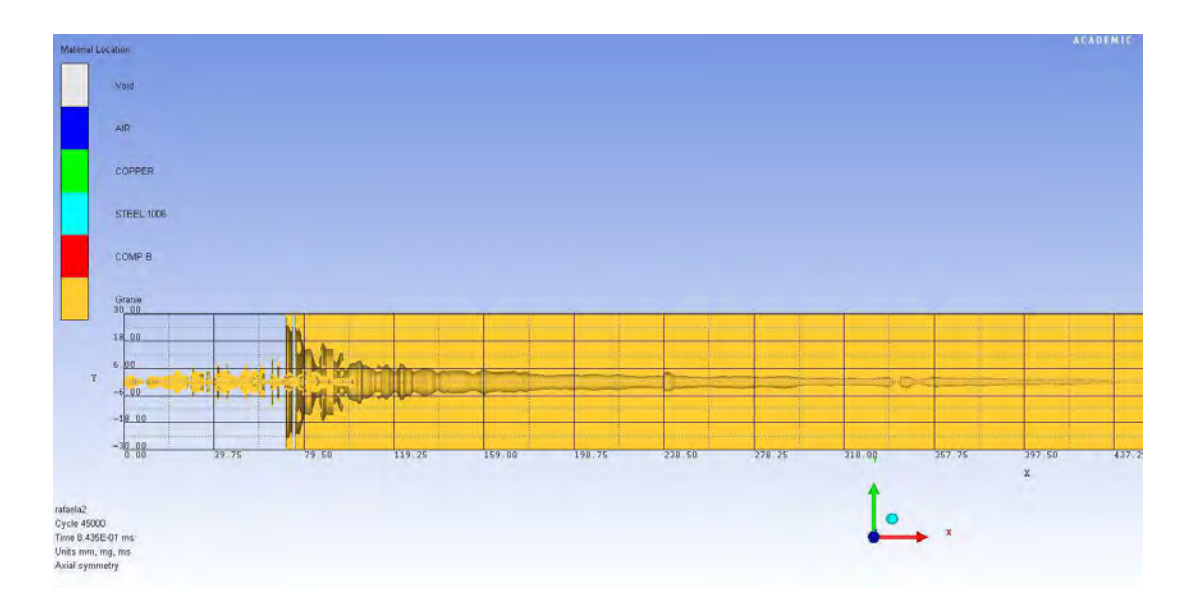

Figura. 5.13: Penetração do jato no alvo de granito (amarelo).

Outras análises feitas com os dados obtidos foram a plotagem dos gráficos de Velocidade da ponta do jato (Fig. 5.17 e da Penetração no alvo (Fig. 5.18) pelo tempo após o início do impacto. O primeiro gráfico demonstra, como esperado, uma redução gradual da velocidade da ponta do jato com o passar do tempo, além de exibir flutuações positivas no valor da velocidade graças ao esmagamento do jato contra o granito. O gráfico da Fig. 5.18 demonstra a redução da taxa de penetração ao longo do tempo até o seu fim.

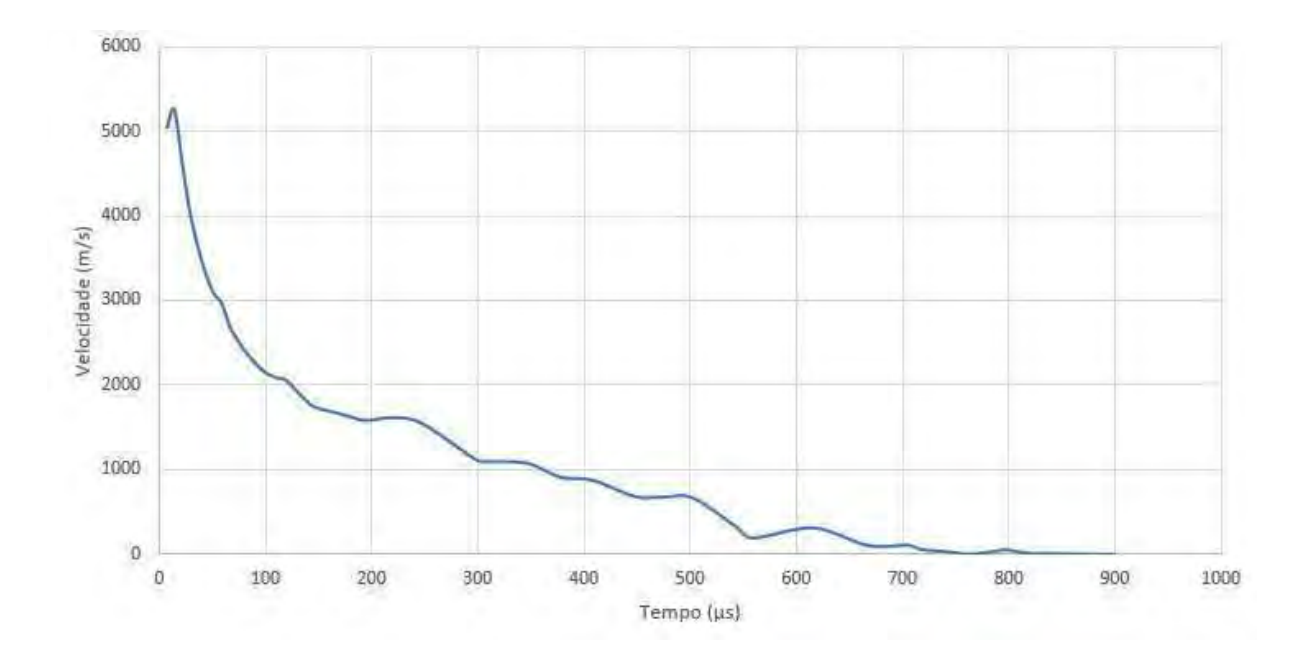

Figura. 5.14: Velocidade da ponta do jato (m/s) x Tempo ( $\mu$ s) após contato com o alvo de granito.

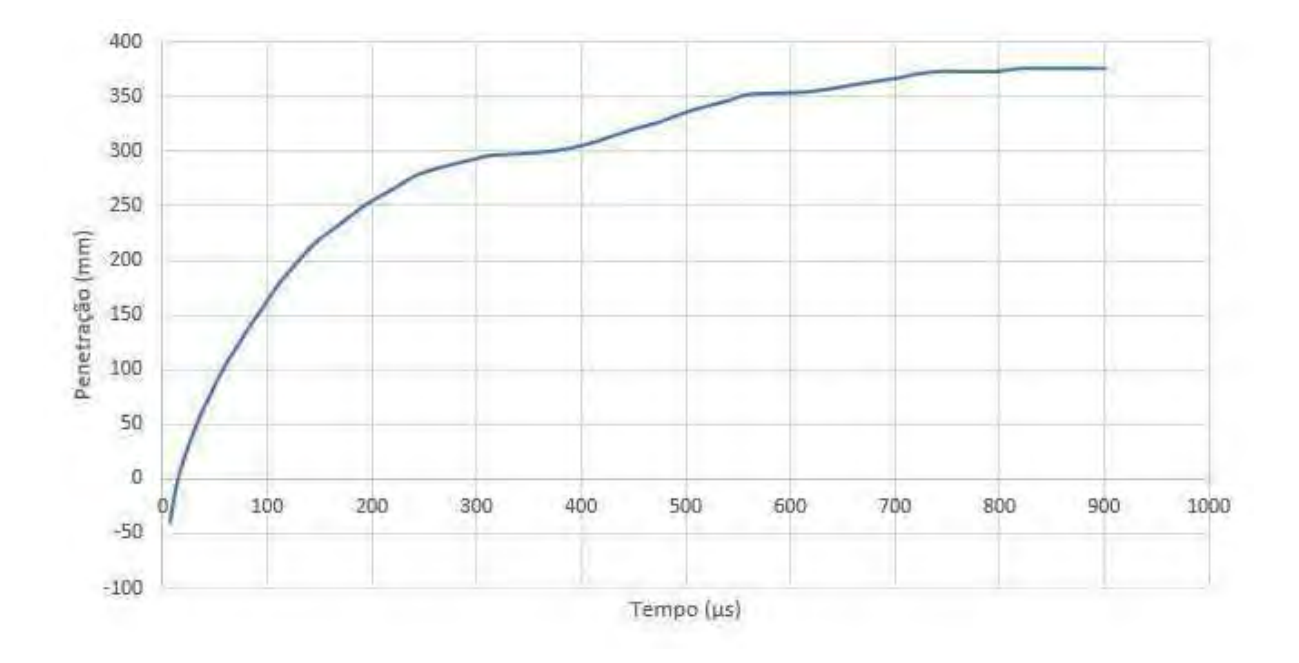

Figura. 5.15: Penetração da ponta do jato (mm) x Tempo ( $\mu$ s) após contato com o alvo de granito.

# 5.4.2 CARGA OCA COM INVÓLUCRO E COM SIMETRIA AXIAL DETONADA CONTRA ALVO DE ARENITO BEREA

Assim como no caso anterior, foi utilizada uma malha euleriana com refino nas porções inicial e central, porém com 501 x 26 elementos. A simulação teve como resultado final, exibido na Fig. 5.16, uma penetração máxima de 296,0 mm no instante de tempo de  $270\mu s$ , sendo que a figura foi gerada exibindo apenas o arenito.

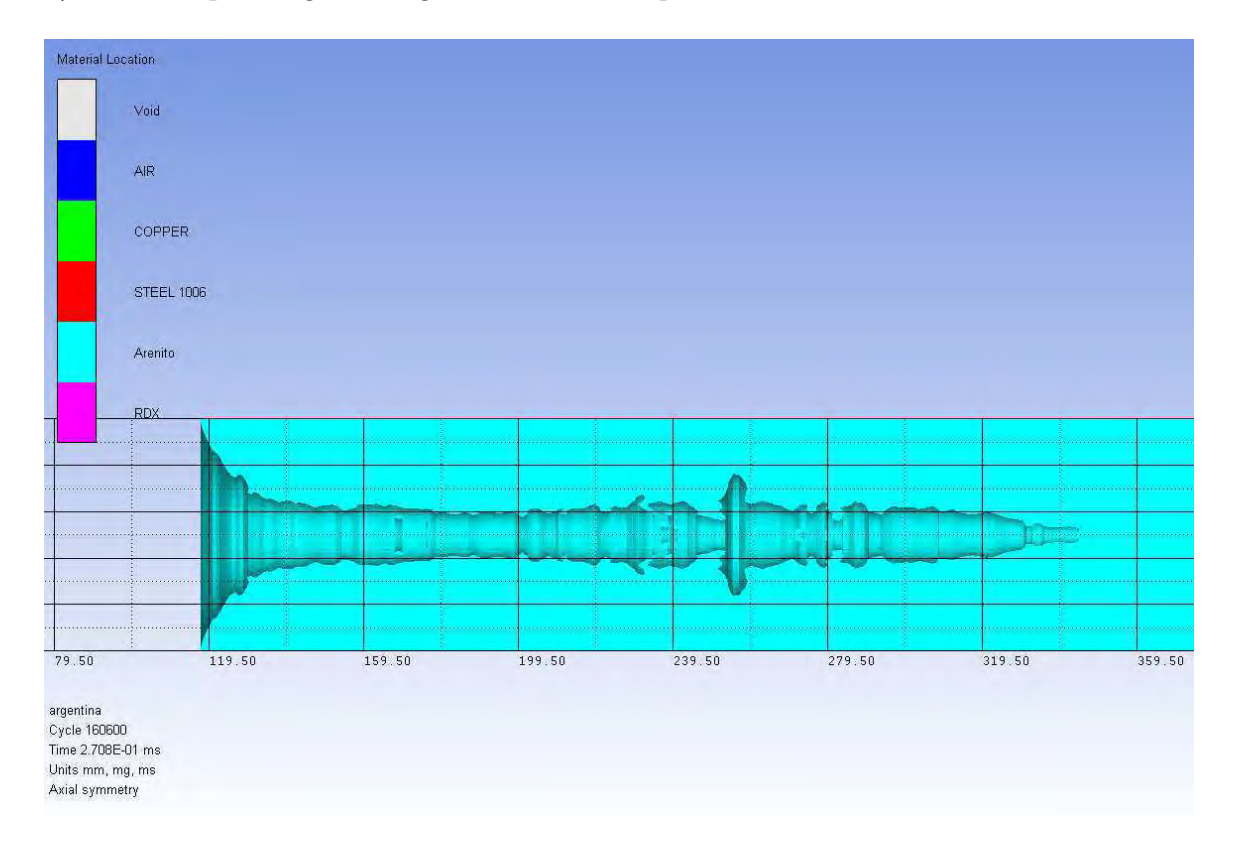

Figura. 5.16: Penetração do jato no alvo de Arenito Berea (azul).

Os gráficos de Velocidade da ponta do jato (Fig. 5.17) e da Penetração no alvo (Fig. 5.18) pelo tempo após o início do impacto também exibiram redução gradual da velocidade da ponta do jato com o passar do tempo, flutuações positivas no valor da velocidade graças ao esmagamento do jato contra o arenito e redução da taxa de penetração ao longo do tempo.

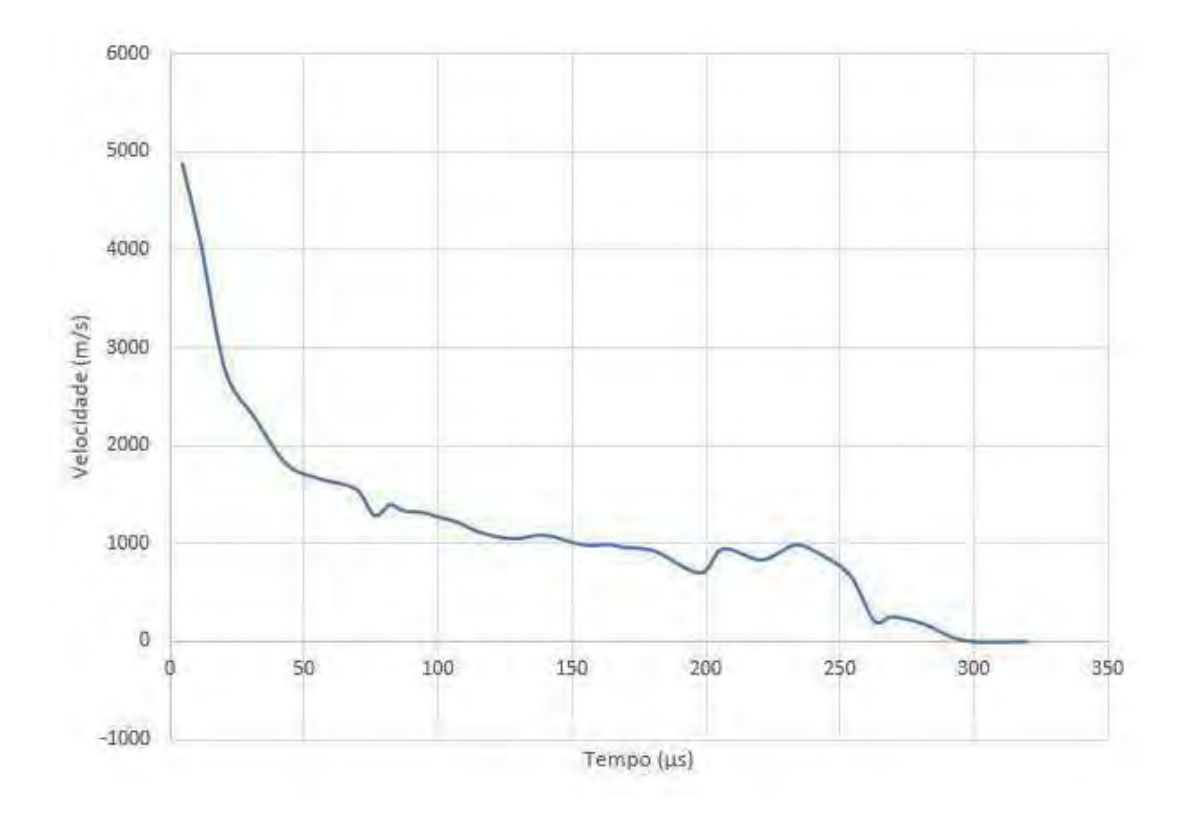

Figura. 5.17: Velocidade da ponta do jato  $(m/s)$  x Tempo  $(\mu s)$  após contato com o alvo de Arenito Berea.

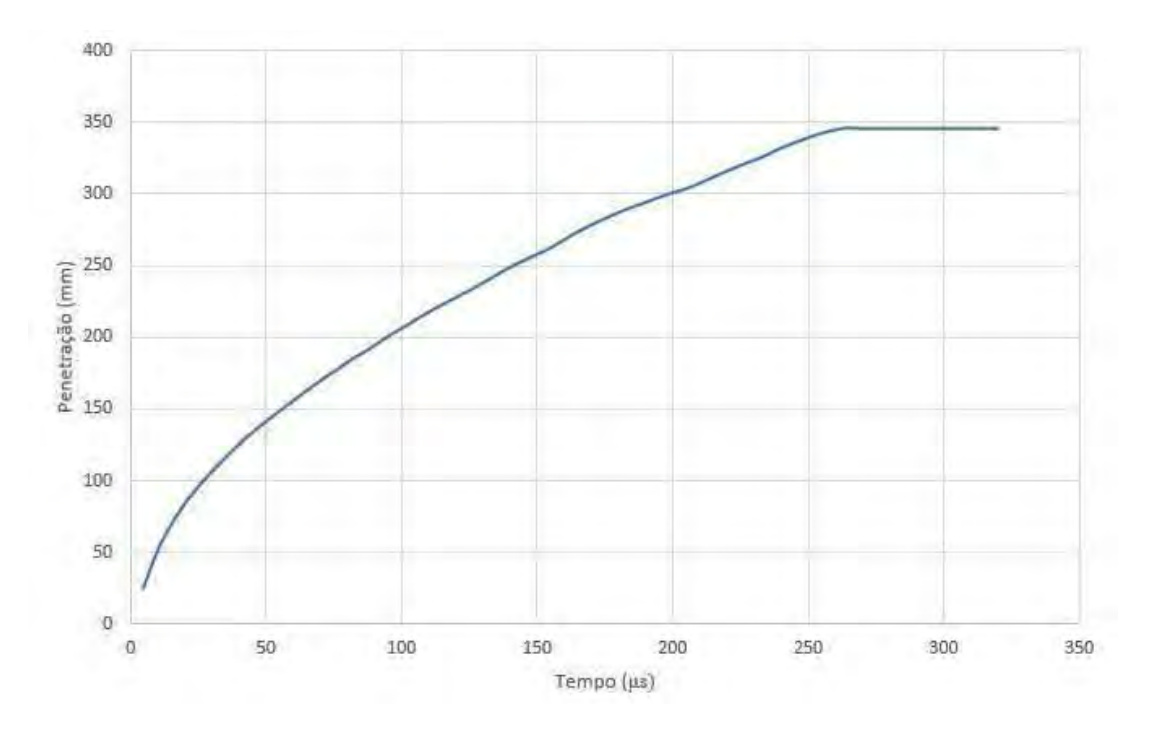

Figura. 5.18: Penetração da ponta do jato (mm) x Tempo ( $\mu$ s) após contato com o alvo de Arenito Berea.

# 5.4.3 CARGA OCA COM INVÓLUCRO E COM SIMETRIA AXIAL DETONADA CONTRA ALVO DE ARENITO BEREA PRECEDIDO DE CAMADA DE AÇO

A simulação da perfuração com chapa de aço anterior à rocha também utilizou uma malha euleriana de 501 x 26 elementos, distribuídos de forma a refinar o tamanho das células na porções inicial e central (Fig. 5.12), obtendo uma penetração máxima de 255,63 mm no instante de tempo de  $354\mu s$  (Fig. 5.19). A Fig. 5.19 exibe apenas as partículas de aço (vermelho) e arenito (azul).

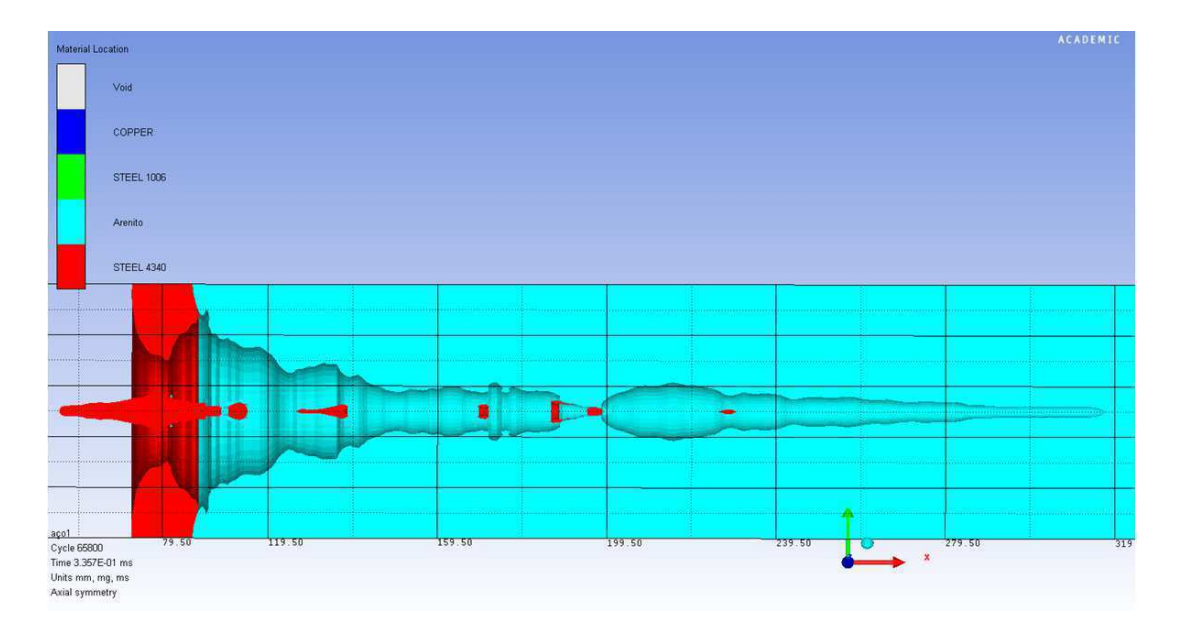

Figura. 5.19: Penetração do jato no alvo de Arenito Berea (azul) precedido por camada de Aço (vermelho).

Esta simulação foi comparada com o ensaio real realizado por SILVA (2014). Conforme se pode observar na Tab. 5.4, as simplificações no modelo confeccionado em AUTODYN<sup>®</sup> levaram a um erro de 8% quando considerada a soma da penetração no concreto e no arenito para o ensaio real. Tal análise pode ser efetuada, uma vez que o cimento e o arenito são materiais relativamente parecidos quando se refere a penetração de carga oca, além da pequena espessura do cimento quando comparado ao arenito. Além disso, a Tab. 5.4 também exibe uma diferença de 26% no que diz respeito à penetração sem a camada de aço, resultado que condiz qualitativamente com o esperado.

| Experimento               |                   | Penetração no   Penetração no | Penetração |                  |
|---------------------------|-------------------|-------------------------------|------------|------------------|
|                           | $cimento$ (mm)    | Arenito (mm)                  | Total (mm) | Diferença $(\%)$ |
| Ensaio real               | 19.05             | 215.9                         | 234.9      |                  |
| Simulação (Aço + Arenito) | $\qquad \qquad -$ | 255,6                         | 255,6      | 8.8              |
| Simulação (Arenito)       | -                 | 296,0                         | 296,0      | 26,0             |

Tabela. 5.4: Penetração máxima para cada experimento

Assim como no exemplo anterior, a plotagem dos gráficos de Velocidade da ponta do jato (Fig. 5.20) e da Penetração no alvo (Fig. 5.21) pelo tempo após o início do impacto demonstraram uma redução gradual da velocidade da ponta do jato com o passar do tempo, além de exibir flutuações positivas no valor da velocidade graças à inércia do restante do jato. O gráfico da Fig. 5.18 demonstra a redução da taxa de penetração ao longo do tempo.

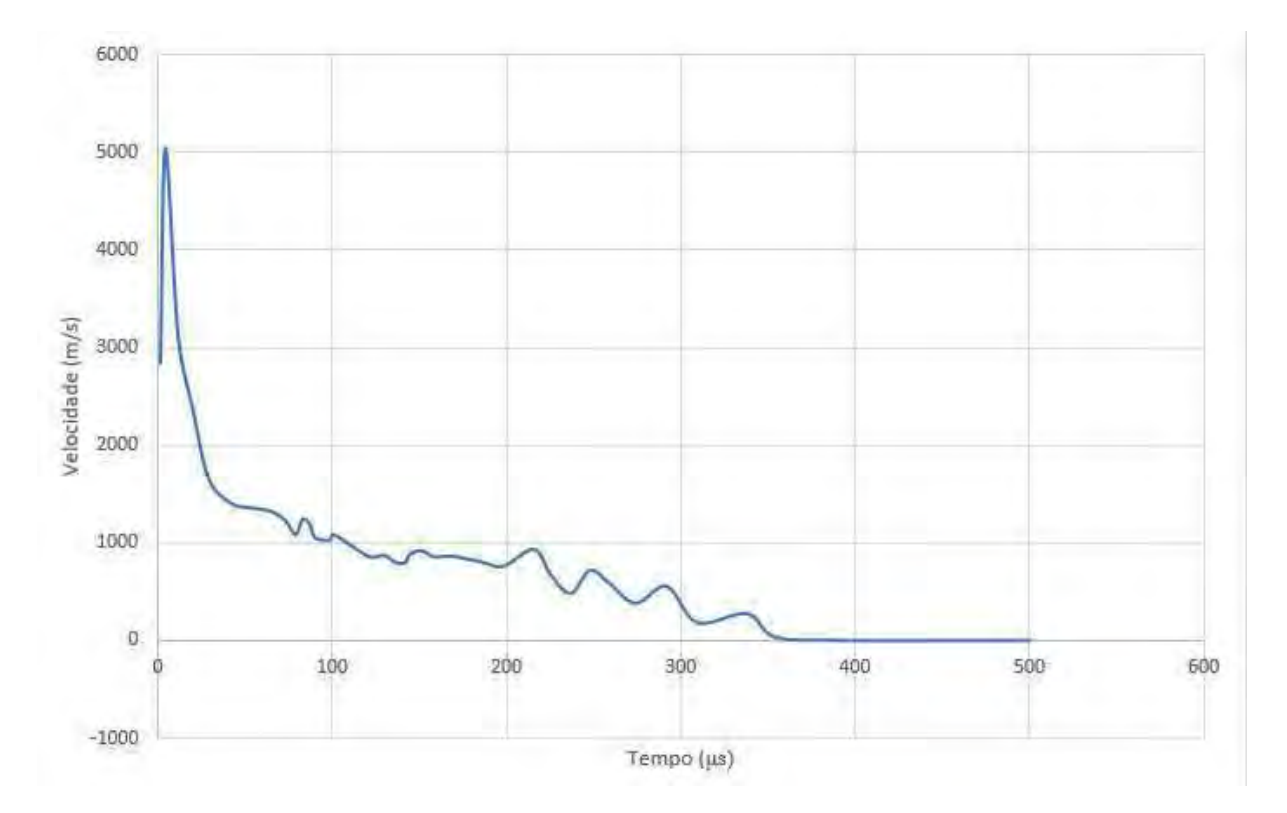

Figura. 5.20: Velocidade da ponta do jato  $(m/s)$  x Tempo  $(\mu s)$  após contato com o alvo de Arenito Berea precedido de Aço.

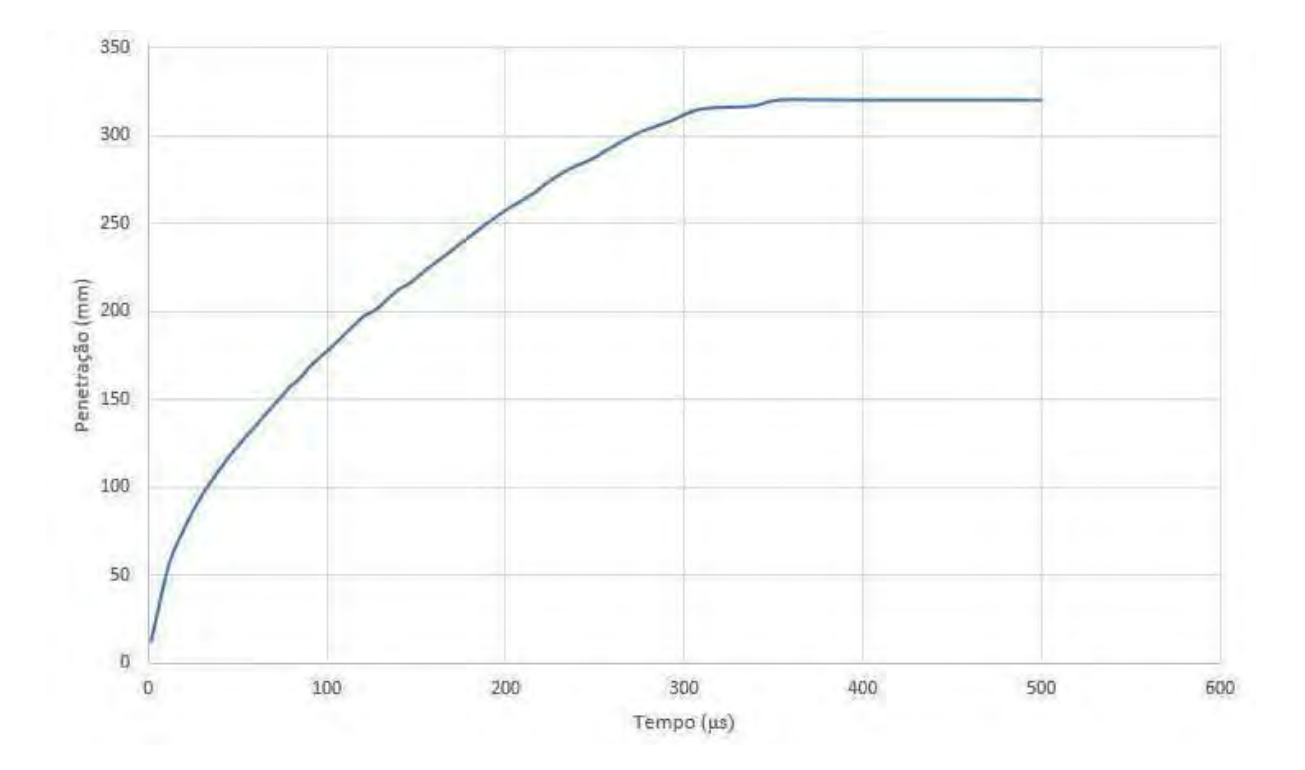

Figura. 5.21: Penetração da ponta do jato (mm) x Tempo ( $\mu$ s) após contato com o alvo de Arenito Berea precedido de Aço.

# 6 CONCLUSÃO E PRÓXIMOS PASSOS

#### 6.1 **CONCLUSÃO**

Este trabalho apresenta a simulação computacional do colapso de cargas ocas. As simulações foram realizadas desde a detonação do explosivo e a formação do jato até a interação com alvos.

Com o trabalho desenvolvido, e levando em consideração as simplificações adotadas e os resultados obtidos, pode-se concluir que:

1. A simulação no software AUTODYN<sup>,</sup> utilizando a formulação Euleriana, foi validada e permite modelar e solucionar o fenômeno do colapso do *liner* da carga oca, a formação do jato e sua penetração no alvo de maneira satisfatória;

2. A simulação do colapso da carga com simetria plana apresentou resultado bastante satisfatório, sobretudo no que diz respeito à posição da ponta do jato, que apresentou variação máxima de 0,61% em relação ao trabalho de JÚNIOR (2012). A variação em relação aos resultados obtidos na literatura foi um pouco maior, chegando ao valor máximo de 6,5%, fato que pode ser explicado pelo número de células utilizadas e pelo método de aproximação (conforme se observa na página 42);

3. O estudo do colapso da carga com simetria axial quando comparado com as representações gráficas exibidas na literatura apresentou alto grau de semelhança qualitativa e quantitativa, validando a simulação (conforme se observa nas páginas 42, 43 e 44);

4. A simulação do colapso da carga com invólucro e simetria axial (ELSHENAWY, 2013) apresentou resultado bastante satisfatório de forma que a velocidade do jato teve uma variação de 4,7% em relação ao resultado obtido pela literatura, fato que pode ser explicado pela modelagem aproximada da geometria da carga utilizada (conforme se observa na página 45);

5. Os resultados referentes à simulação de penetração em aço balístico RHA foram satisfatórios, levando a um erro de 4,7% (GAZONAS, 1995), e comprovaram a possibilidade de simulação de penetração em alvos com o auxílio do AUTODYN<sup>®</sup> (conforme se observa na página 46) e;

6. A simulação dos efeitos sobre um alvo de granito, demonstrou a capacidade de se modelar uma penetração em rocha utilizando a EOS de Mie-Gruneisen, tendo-se a disposição os parâmetros necessários. Essa abordagem é a mais adequada para materiais rochosos, porém, devido à falta de dados relativos ao Arenito Berea, não pôde ser adotada nas simulações envolvendo este;

7. A simulação da penetração em alvo de Arenito Berea, se mostrou compatível com o esperado, sendo possível observar tal fato pelos gráficos (Fig. 5.17 e Fig. 5.18) e pela comparação com o ensaio real exibido na Tab. 5.4. A diferença de penetração foi de  $26.0\%$ , para mais, o que condiz com a situação de não haver uma camada de aço anterior à rocha;

8. A simulação da penetração em alvo de Arenito Berea precedido por uma camada de Aço, levou a um resultado compatível com o esperado teoricamente, sendo possível observar tal fato pelos gráficos (Fig. 5.17 e Fig. 5.18). No que tange ao experimento real realizado por SILVA (2014), a Tab. 5.4 exibe a diferença de 8,8%, para mais, obtida pela simulação, variação condizente dadas as simplificações adotadas na confecção do modelo.

## 6.2 SUGESTÕES

A continuidade deste trabalho deve buscar os seguintes objetivos:

1. Realizar o ensaio real de penetração em Arenito Berea e comparar com os resultados deste trabalho;

2. Obter os parâmetros para modelagem do Arenito Berea pela EOS de Tillotson e realizar simulação comparando com o experimento;

3. Obter ou elaborar desenhos técnicos das cargas, com maior quantidade de cotas, ou confeccionar carga para testes.

# Referências

AKHAVAN, J. The Chemistry of Explosives. [S.l.]: The Royal Society Of Chemistry, 2004.

ELSHENAWY, Q. L. T. Influences of target strength and confinement on the penetration depth of an oil well perforator. International Journal of Impact Engineering, v. 54, p. 130-137, 2013.

GAZONAS, G. S. B. S. S. S. P. C. Hydrocode simulation of the formation and penetration of Linear shaped Demolition Charge into an RHA plate. US Army Balistic Research Laboratory:  $[s.n.], 1995.$ 

GROSSMAN, C. Numerical Treatment of Partial Differential Equations. [S.l.]: Springer Science Business Media, 2007.

JÚNIOR, E. P. L. Simulação computacional do colapso do cone De carga oca sob efeito de onda de detonação. Dissertação (Mestrado) — Instituto Militar de Engenharia, 2012.

LEE. Computer Simulation of Shaped Charge Problems. [S.1.]: Elsevier, 2006.

LIU, H. M.; HOU, J. Transient dynamic analysis and optimization of chamber. In: TRANS TECH PUBL. Advanced Materials Research. [S.l.], 2011. v. 228, p. 813-816.

MEYER, M. A. Dynamic behavior of materials. [S.l.]: Wiley-VCH, 1994.

MEYER RUDOLF; KÖHLER, J. H. A. Explosives. [S.l.]: Wiley-VCH, 2007.

NEVES, A. P. B. Shaped charge simulation using sph in cylindrical coordinates. *Engine*ering Computations, v. 32, n. 2, p. 370–386, 2014.

SANTOS, J. L. Simulação De Ensaio Balístico Dop. Dissertação (Mestrado) — Instituto Militar de Engenharia, 2012.

SILVA, R. V. Simulação computacional do colapso do cone de carga oca empregada na *indústria de petróleo.* Dissertação (Mestrado) — Instituto Militar de Engenharia, 2014.

WALTERS, W. A Brief History of Shaped Charges. [S.l.]: Wiley, 1989.

XIONG ZHANG; LIU, Y. The Material Point Method. [S.l.]: ISBN, 2017.

ZEL'DOVICH YA. B.; RAIZER, Y. P. Physics of Shock Waves and High-Temperature *Hydrodynamics Phenomenan.* [S.l.]: ISBN, 2002.

ZUCAS. Fundamentals of shaped charges. [S.l.]: Wiley, 1989.